INSTITUTO NACIONAL DE ESTADÍSTICA Y GEOGRAFÍA

## Encuesta Nacional de Ingresos y Gastos de los Hogares 2010 ENIGH

Operativo de campo

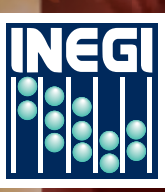

**NRCIONRL ESTRDÍSTICA Y GEOGRAFÍA**  Obras complementarias publicadas por el INEGI sobre el tema:

Módulo de condiciones socioeconómicas de la ENIGH 2008 conociendo la base de datos 2009. Módulo de condiciones socioeconómicas de la ENIGH 2008 Diseño muestral 2009. Niveles de vida y bienestar. Niveles de vida de la sociedad.

Catalogación en la fuente INEGI:

- 640.4201 Encuesta Nacional de Ingresos y Gastos de los Hogares (2010). Encuesta Nacional de Ingresos y Gastos de los Hogares 2010 : ENIGH : operativo de campo / Instituto Nacional de Estadística y Geografía.-- México : INEGI, c2011.
	- v, 49 p.

1. Hogar - México - Encuestas - Metodología. 2. Economía doméstica. I. Instituto Nacional de Estadística y Geografía (México).

Si requiere más información sobre esta obra, favor de contactarnos a través de:

Centros de consulta y comercialización (consulte el domicilio en Internet) Larga distancia sin costo: 01 800 111 4634 www.inegi.org.mx atencion.usuarios@inegi.org.mx

DR © 2011, **Instituto Nacional de Estadística y Geografía** Edificio Sede Av. Héroe de Nacozari Sur Núm. 2301 Fracc. Jardines del Parque, CP 20276 Aguascalientes, Ags.

#### **Presentación**

El **Instituto Nacional de Estadística y Geografía (INEGI)** presenta seis documentos metodológicos en los que se exponen las principales características de la **Encuesta Nacional de Ingresos y Gastos de los Hogares (ENIGH).**

En el documento **Operativo de campo** se dan a conocer los procesos que se desarrollaron en cada una de las 36 oficinas estatales del **INEGI** para llevar a cabo la recolección de la información de la ENIGH 2010. Entre ellos están la planeación de las actividades del levantamiento, la mecánica de las entrevistas, la supervisión a los entrevistadores, la captura y la validación de la información recopilada.

#### **Nota**

El **Instituto Nacional de Estadística y Geografía** levantó la Encuesta Nacional de Ingresos y Gastos de los Hogares (ENIGH) 2010, del 21 de agosto al 28 de noviembre 2010, recabando la información durante siete días consecutivos mediante la visita a cada uno de los hogares seleccionados en la muestra, con el fin de proporcionar información acerca del nivel y estructura de los ingresos y los gastos de los hogares mexicanos.

La encuesta se levanta regularmente desde 1992 bajo un mismo esquema metodológico y conceptual, lo que permite comparar sus resultados, y si bien se han ido introduciendo mejoras en los instrumentos de captación, éstas no impiden realizar el análisis de los cambios ocurridos en el tiempo.

La ENIGH 2010 da resultados a nivel nacional para los ámbitos rural y urbano. Al operativo nacional de la ENIGH se sumaron Chiapas, Guanajuato, Distrito Federal, Estado de México y Yucatán, cuyos gobiernos financiaron una ampliación de la muestra para tener representatividad en dichas entidades.

#### **Índice**

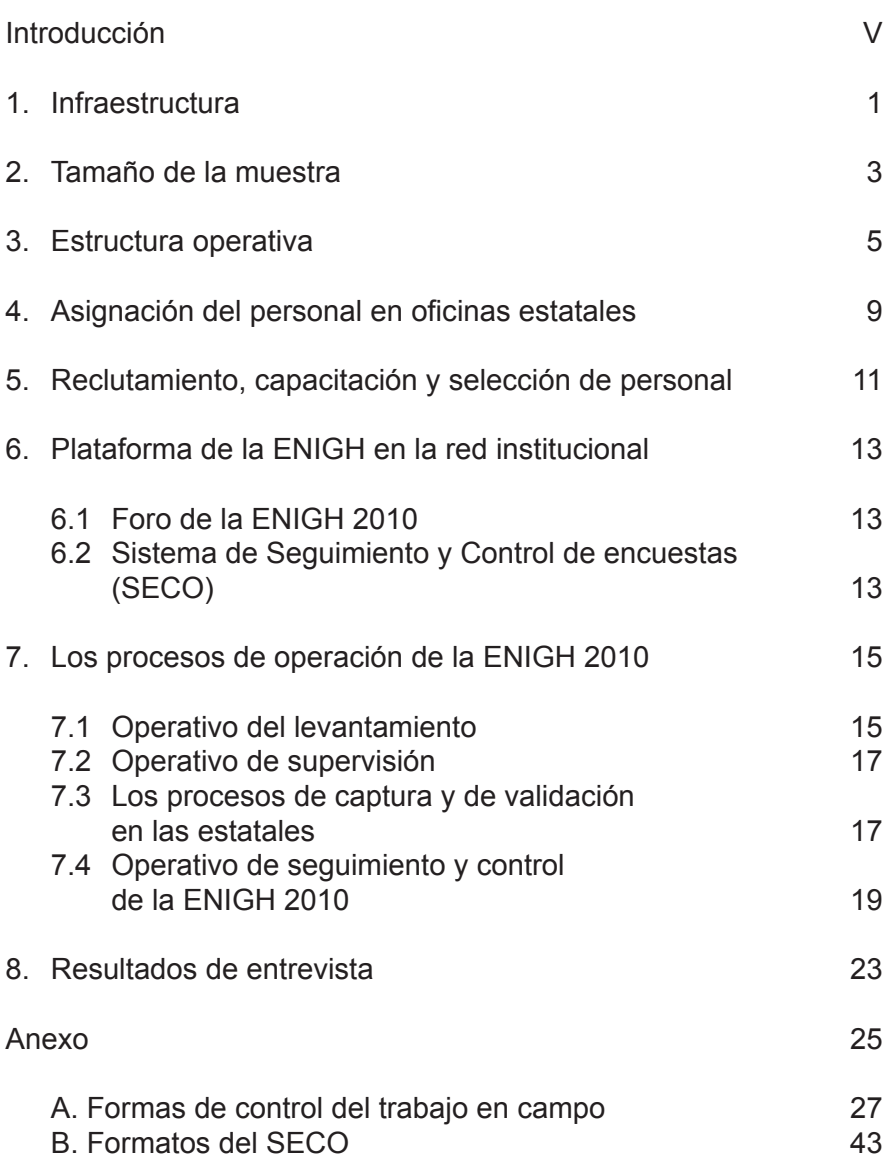

INEGI. Encuesta Nacional de Ingresos y Gastos de los Hogares 2010. ENIGH. Operativo de campo.

#### <span id="page-6-0"></span>**Introducción**

La estructura de la Encuesta Nacional de Ingresos y Gastos de los Hogares (ENIGH) está conformada por dos áreas: la normativa y la operativa.

El área normativa tiene como sede la oficina central del Instituto Nacional de Estadística y Geografía (INEGI), y es la encargada de realizar los procesos de diseño conceptual, diseño estadístico, seguimiento y control de la logística de campo, validación, integración de la información, procesamiento y generación de resultados.

Por su parte, el área operativa está descentralizada y es el brazo ejecutor de la encuesta. La ENIGH 2010 fue realizada por un grupo de trabajo capacitado e integrado en la estructura regional del INEGI que operó en cada una de sus 36 oficinas.

Este documento consta de ocho capítulos y un anexo, cuyo objetivo es presentar las características del operativo de campo de la ENIGH 2010; en el primero de ellos se muestra la distribución de las oficinas donde se organizó el levantamiento nacional. En el segundo capítulo se relaciona la distribución de viviendas en muestra por entidad. En el tercero se presenta la estructura operativa que se creó en las oficinas, sus funciones y actividades. En el cuarto capítulo se puntualiza la asignación del personal por oficina, según el puesto desempeñado. En el quinto se describen los procesos de reclutamiento, capacitación y selección del personal operativo. En el sexto capítulo se menciona la utilidad de los dos instrumentos informáticos que conforman la plataforma de la ENIGH en la red institucional del INEGI. En el séptimo se detallan los distintos procesos de operación de la ENIGH 2010, es decir, el levantamiento de información, la supervisión, la captura y validación de la información, así como el seguimiento y control de la encuesta, y se exponen brevemente los objetivos de los diferentes reportes que se emplearon. En el octavo capítulo se da a conocer un resumen de los resultados finales de entrevista para el levantamiento de la ENIGH 2010. Por último, en el anexo se agregan las formas de control del trabajo en campo y los formatos del Sistema de Seguimiento y Control de las Encuestas (SECO).

INEGI. Encuesta Nacional de Ingresos y Gastos de los Hogares 2010. ENIGH. Operativo de campo.

#### <span id="page-8-0"></span>**1. Infraestructura**

Para realizar el levantamiento nacional, el operativo de campo de la ENIGH utilizó la infraestructura regional existente de cada una de las entidades.

De acuerdo con la asignación de la muestra, se utilizaron 36 oficinas distribuidas en las 32 entidades, de la siguiente manera:

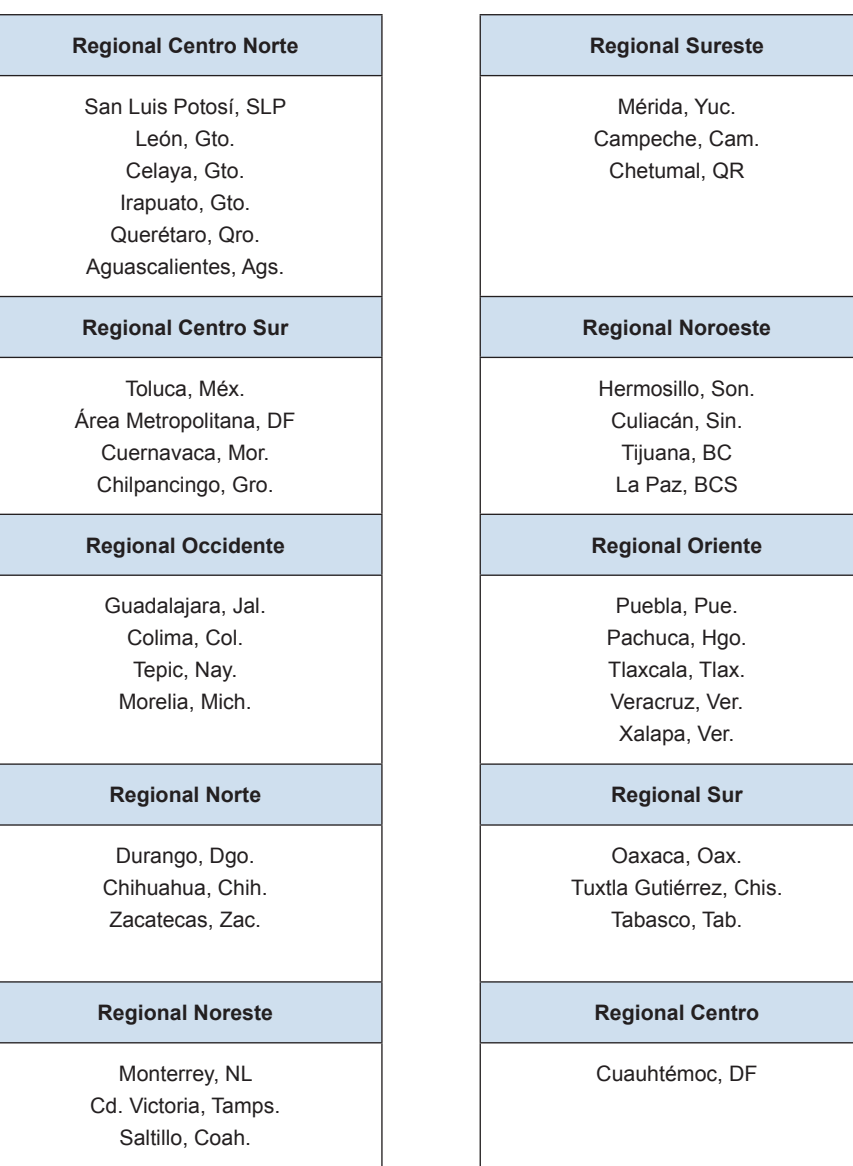

#### **Oficinas regionales y estatales**

INEGI. Encuesta Nacional de Ingresos y Gastos de los Hogares 2010. ENIGH. Operativo de campo.

#### <span id="page-10-0"></span>**2. Tamaño de la muestra1**

La ENIGH 2010 se levantó en una muestra nacional de 30 169 viviendas seleccionadas, distribuida de la siguiente manera:

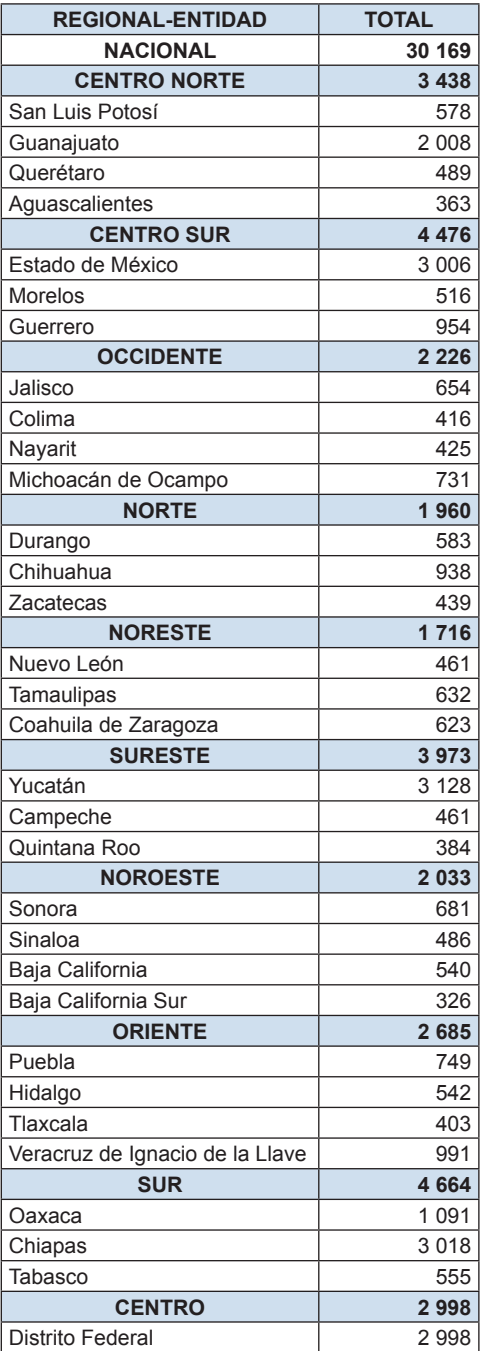

**Distribución de viviendas en muestra por regional y entidad**

1 Ver documento *Diseño Muestral de la ENIGH 2010.*

La muestra permite obtener información a nivel nacional con desglose para localidades de 2 500 y más habitantes y localidades de menos de 2 500 habitantes.

Adicionalmente, cinco entidades firmaron convenios de colaboración con el INEGI para ampliar la muestra, y cuatro de ellas (Chiapas, Estado de México, Yucatán y el Distrito Federal) decidieron ampliar la muestra a 3 000 viviendas y así obtener información a nivel estatal con desglose de localidades de 2 500 y más habitantes y localidades de menos de 2 500 habitantes. Adicionalmente, Guanajuato convino en ampliar la muestra a 2 000 viviendas, suficiente para obtener información para el estado en su conjunto.

#### <span id="page-12-0"></span>**3. Estructura operativa**

La estructura operativa que se creó en las 36 oficinas fue la siguiente:

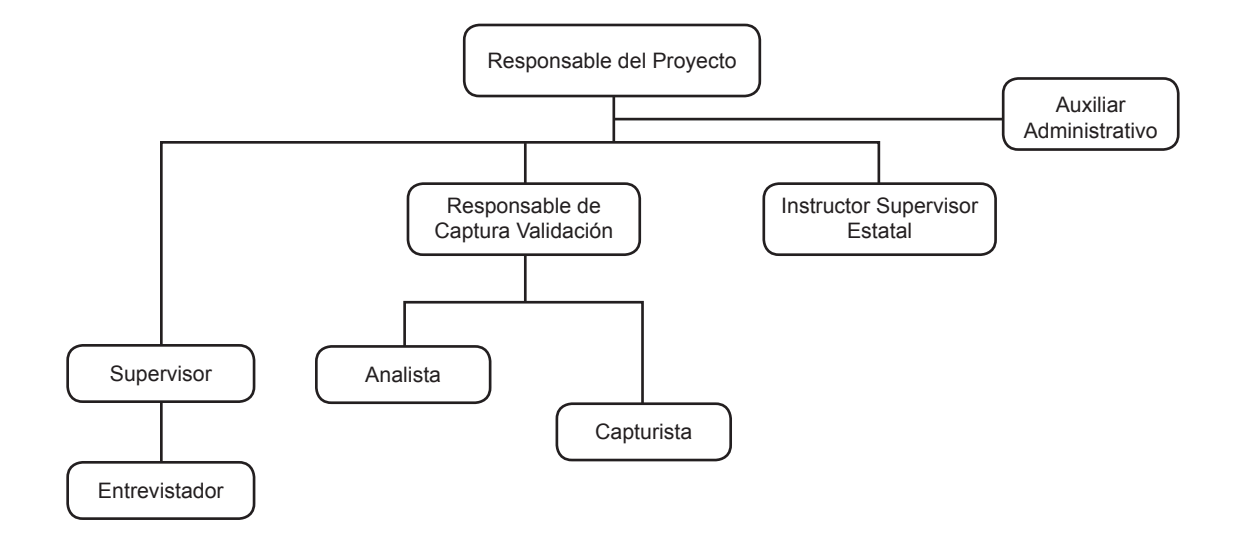

Con objeto de garantizar la mayor calidad del levantamiento, se definieron las tareas y actividades del personal operativo.

#### **Responsable del Proyecto (REP)**

- Planear, vigilar y evaluar el levantamiento de la encuesta en su respectiva oficina administrativa.
- • Verificar la asignación de la muestra enviada por oficina central.
- Distribuir las cargas de trabajo tanto al personal de campo (supervisor), como al de oficina (responsable de captura validación).
- • Solicitar con oportunidad al Jefe del departamento de Estadísticas Sociodemográficas, los recursos financieros y materiales necesarios para el funcionamiento de la encuesta (viáticos, pasajes, gasolina, papelería, etcétera).
- • Asesorar a los supervisores y responsables de captura validación en los problemas relacionados con la información recolectada por incongruencias, errores o falta de información.
- • Asesorar a los supervisores y a los entrevistadores en los problemas relacionados con la recuperación de la información por negativa del informante a dar información o término de la entrevista.
- Elaborar informes decenales al departamento de control operativo de la ENIGH sobre el estado de avance del levantamiento, así como reportar los problemas conceptuales y las dificultades en la muestra que le fue asignada.

#### **Instructor Supervisor (ISE)**

- Impartir y coordinar la capacitación a los entrevistadores y supervisores.
- Analizar y asesorar los casos de información con problemas de congruencia en campo, en captura y en validación.
- Dar reinstrucción a entrevistadores, supervisores y analistas.

#### **Supervisor (S)**

- Apoyar al responsable del proyecto en la distribución, organización, asignación y control de las cargas de trabajo.
- Verificar y actualizar los listados de vivienda y su cartografía conjuntamente con el área del marco muestral de viviendas.
- Llevar el control estricto de las entrevistas asignadas a su grupo de entrevistadores durante el levantamiento.
- Vigilar el cumplimiento en tiempo y forma de las actividades de cada uno de los entrevistadores a su cargo.
- Apoyar a los entrevistadores en la realización de las entrevistas cuando las cargas de trabajo lo requieren.
- Aplicar la observación directa a cada uno de los entrevistadores a su cargo, durante las primeras decenas del levantamiento, hasta cubrir el total de entrevistadores que se le asignaron.
- • Verificar los casos de no respuesta total o parcial y determinar las soluciones.
- • Verificar la correcta captación de la información para hacer las observaciones pertinentes a cada uno de los entrevistadores a su cargo.
- Concentrar y revisar las cargas de trabajo de cada uno de los entrevistadores.
- • Realizar el balance entre ingresos y gastos en cada uno de los cuestionarios por medio de dispositivos móviles (PDA) y así determinar la congruencia de la información recolectada.

#### **Responsable de Captura Validación (RCV)**

- Coordinar, controlar y evaluar las actividades concernientes al procesamiento de la información.
- • Asesorar a capturistas y analistas para que las actividades se realicen en los tiempos establecidos.
- • Asesorar y supervisar el proceso de captura.
- • Asesorar a los capturistas con respecto al Sistema de Seguimiento y Control de encuestas (SECO).
- • Recibir los cuestionarios, cuadernillos, listados de vivienda y formas de control del responsable del proyecto para la validación y codificación.
- • Asignar y controlar las cargas de trabajo para la validación.
- • Asesorar y apoyar las actividades de los analistas.
- • Revisar que los cuestionarios y cuadernillos cumplan con los lineamientos para la validación.

#### **Analista (A)**

- Revisar que la documentación proveniente de campo esté completa.
- • Analizar la congruencia y consistencia de la información y consultar a supervisores y entrevistadores en caso de duda.
- • Sugerir al instructor supervisor estatal y al responsable de captura y validación los retornos a campo necesarios para recuperar información.
- • Liberar los cuestionarios con la información corregida.

#### **Capturista (CAP)**

- Transferir la información recabada en los cuestionarios hacia un medio electrónico por medio de la digitación de los datos.
- • Reportar al responsable de captura validación cualquier anormalidad en el equipo asignado y en el sistema de captura.
- • Recibir y entregar los cuestionarios ya capturados en el orden en que fueron entregados por el responsable de captura validación.
- • Verificar que los cuestionarios completamente capturados, tengan el estatus de concluidos en el SECO.

#### **Entrevistador (E)**

- Revisar que la documentación entregada por el supervisor esté completa y debidamente identificada.
- Ubicar el área de trabajo e identificar la manzana y viviendas seleccionadas.
- • Verificar que la dirección o domicilio del listado coincida con la vivienda seleccionada.
- • Detectar a los informantes adecuados en el hogar y aplicar los cuestionarios de acuerdo con las normas establecidas.
- • Identificar la existencia de otros hogares en la vivienda y recabar su información.
- • Informar a su supervisor de cualquier irregularidad o duda, tanto de problemas de ubicación e identificación, como de negativas de los informantes a la brevedad posible.
- • Capacitar al informante adecuado para el llenado del cuadernillo de gastos diarios.
- • Realizar investigaciones de mercado cuando sea necesario.
- • Recuperar la información requerida cuando sea necesario.

#### **Auxiliar Administrativo (AA)**

- • Apoyar en el trámite de los recursos necesarios para el levantamiento.
- • Apoyar en la solicitud de vehículos y vales de gasolina.
- • Apoyar en el trámite de viáticos y pasajes en los tiempos previstos para el levantamiento.
- • Solicitar los insumos de papelería para el trabajo de campo y de oficina.

 $\delta$ 

<span id="page-16-0"></span>La plantilla del personal contratado en cada oficina se determinó en función del tamaño y la distribución geográfica de la muestra, así como de los procedimientos para el levantamiento de entrevistas.

Para el levantamiento de la ENIGH 2010 se solicitó en total la creación de 1 295 plazas, de las cuales 926 fueron requeridas para labores de campo y 369 para labores de oficina.

La asignación del personal por regional y oficina estatal fue la siguiente:

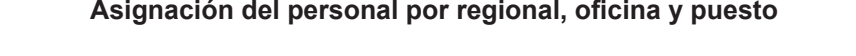

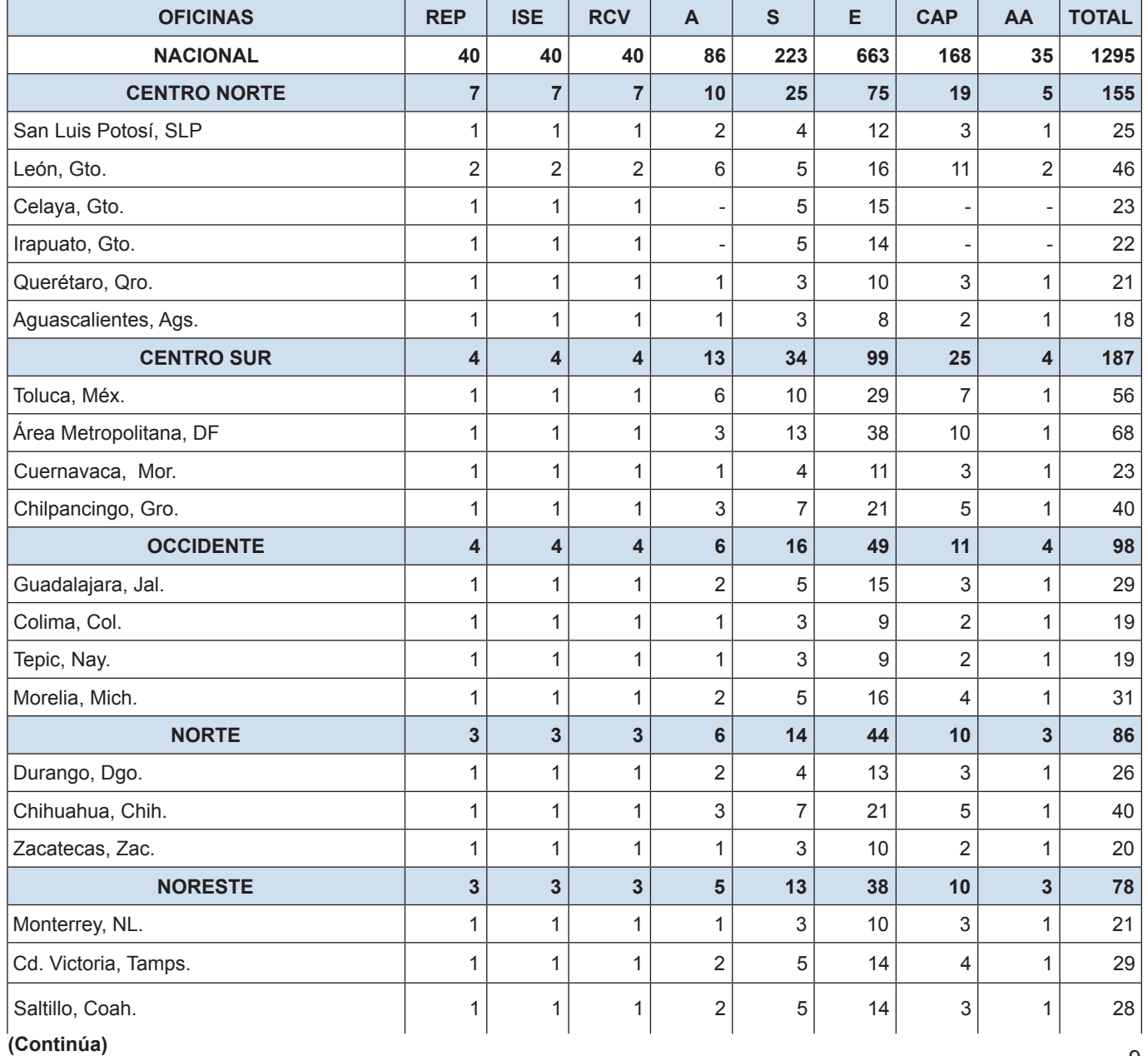

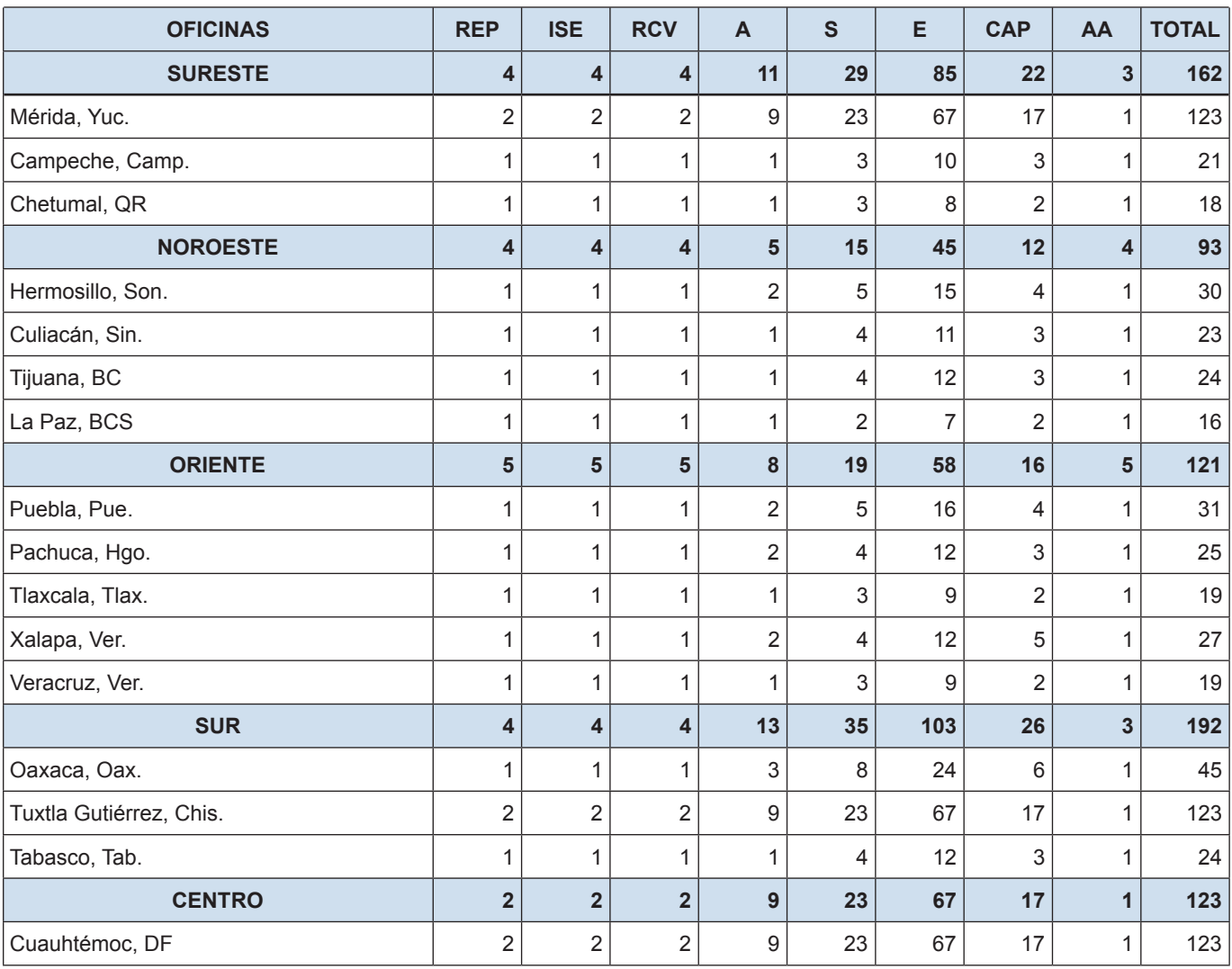

#### <span id="page-18-0"></span>**5. Reclutamiento, capacitación y selección de personal**

El reclutamiento se realizó entre el personal que había laborado en algún otro proyecto del INEGI, bolsas de trabajo de universidades, escuelas de educación preparatoria y escuelas de educación técnica. Durante esta etapa fue seleccionado personal a partir de una entrevista directa y exámenes psicométricos.

El reclutamiento y la selección del personal para el trabajo de campo y de oficina fue responsabilidad de cada una de las oficinas estatales, lo cual aseguró que los recursos humanos requeridos para el trabajo de campo conocieran las zonas donde se llevarían a cabo las entrevistas.

Debido a las diferentes actividades que deben desempeñar las personas en cada uno de los puestos de la estructura operativa, fue necesario realizar la capacitación en cuatro etapas, con temáticas propias para cada una de las figuras según su intervención, ya fuera en la organización y supervisión del proyecto, en el levantamiento de información o la captura y validación de la información recolectada.

En la primera etapa se llevó a cabo la capacitación de los responsables de proyecto y los instructores supervisores; en la segunda se realizó la capacitación para los entrevistadores, supervisores, responsables de captura validación y analistas, en las propias oficinas. En la tercera etapa se impartió la capacitación para los responsables de la captura validación y los analistas; por último, en la cuarta etapa se dio la capacitación a los capturistas.

Oficina central envió el material a cada una de las oficinas estatales con anticipación a la capacitación, para que los responsables de proyecto tuvieran oportunidad de identificarlo y controlarlo. El material enviado fue el siguiente: listados con las viviendas seleccionadas; cuestionarios y cuadernillos auxiliares; oficios de solicitud de colaboración, de concertación de citas, de autorización, de acceso y de agradecimiento; trípticos y asignación de la muestra.

El calendario de capacitación y la temática general impartida en las distintas etapas fue la siguiente:

#### **Calendario de capacitación**

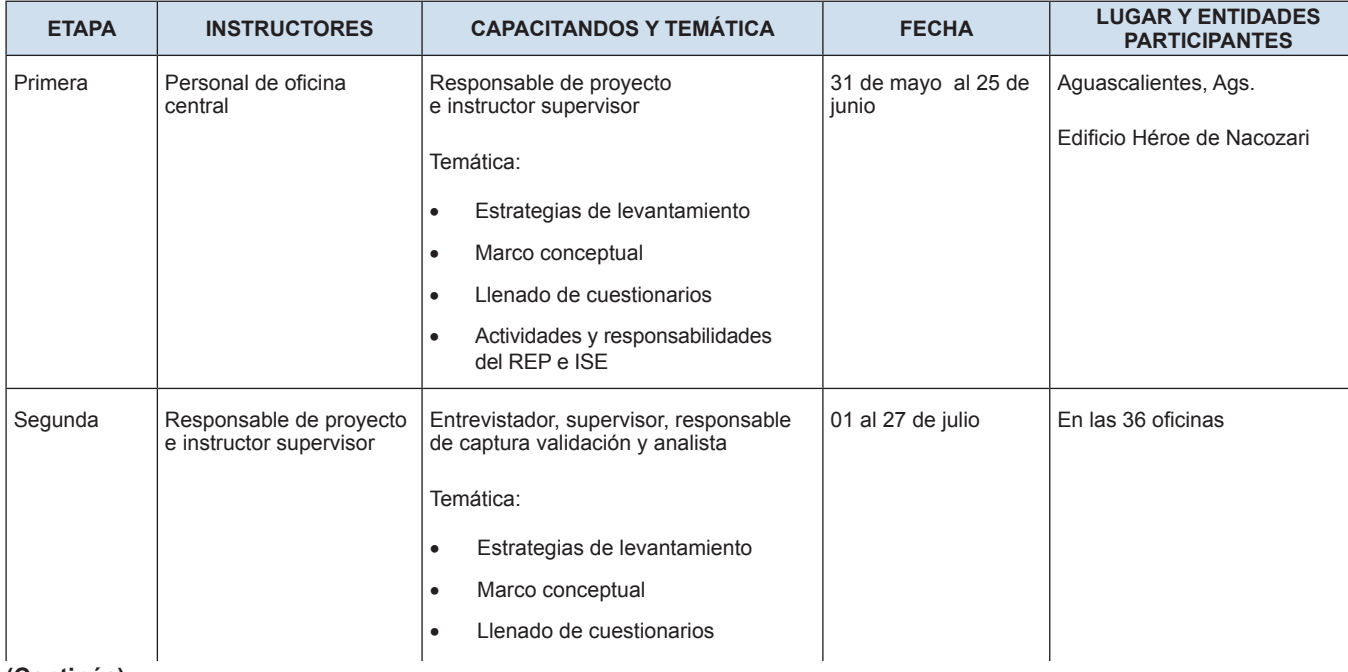

#### **(Continúa)**

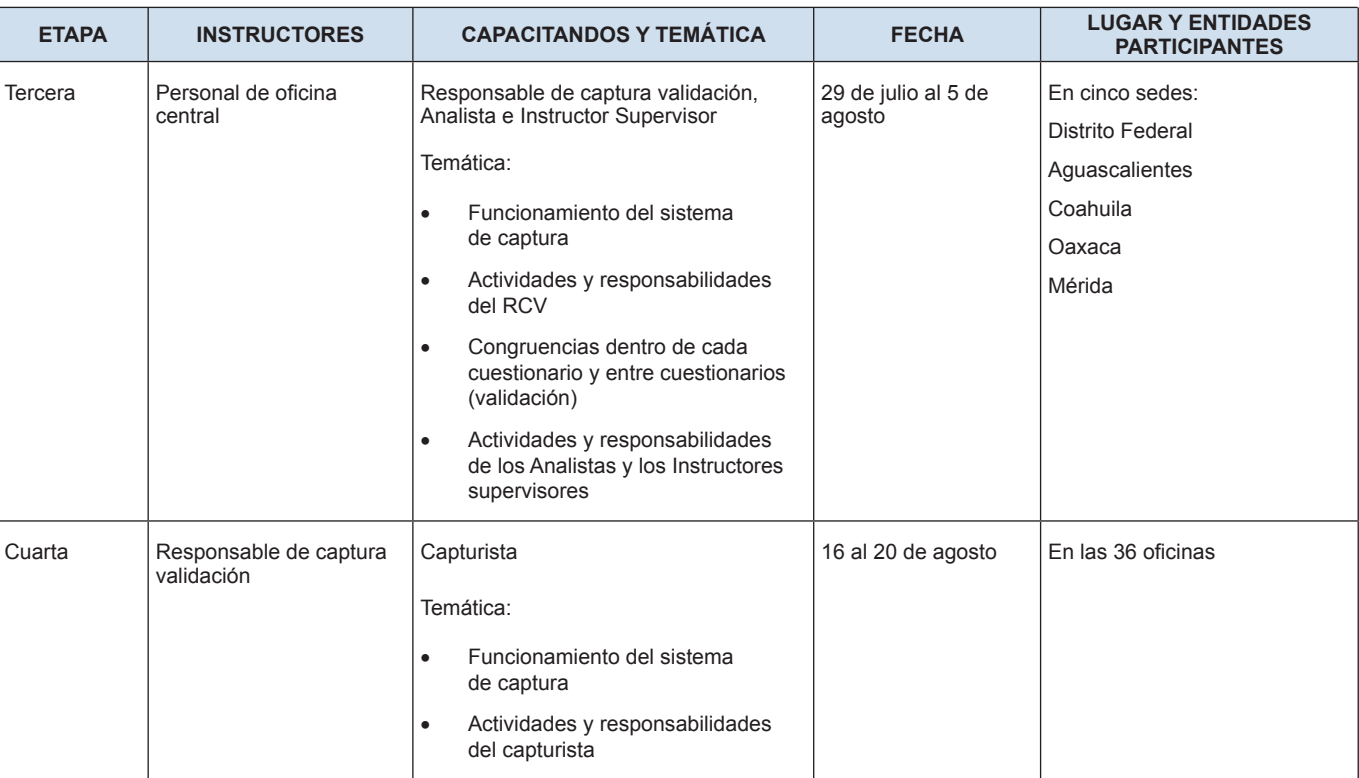

#### <span id="page-20-0"></span>**6. Plataforma de la ENIGH en la red institucional**

Durante la vigencia del levantamiento de la ENIGH 2010 se implementó la plataforma de la ENIGH en la red institucional por medio de Internet Explorer, la cual contó con dos instrumentos informáticos: el sitio de colaboración y el sistema de seguimiento y control.

#### **6.1 FORO DE LA ENIGH 2010**

Con la finalidad de facilitar la comunicación en línea entre el personal de las estatales y la oficina central, se habilitó el sitio web de colaboración conocido como Foro de la ENIGH 2010, el cual se utilizó para exponer y aclarar las dudas operativas y conceptuales que surgieron en el operativo de campo, así como para el acceso a instrucciones y avisos de actualizaciones o procedimientos.

#### **6.2 SISTEMA DE SEGUIMIENTO Y CONTROL DE ENCUESTAS (SECO)**

El SECO es un sistema informático que apoyó la automatización de los distintos procesos de la ENIGH 2010, cuyo propósito es mantener un flujo de información actualizada del avance del levantamiento en sus distintas etapas.

Está conformado por tres aplicaciones:

- La primera aplicación consiste en llevar el control y dar seguimiento al:
	- ˗ Operativo de campo, mediante el registro del personal, control de la muestra, asignación de cargas de trabajo y captura de las formas de control ENIGH para conocer el avance de recolección de la información de cada entidad federativa.
	- ˗ Proceso de captura a través de la asignación de cargas de trabajo, la captura de todos los cuestionarios que conforman un folio y la generación de reportes del SECO para conocer el avance de captura de información.
	- ˗ Proceso de validación mediante la asignación de cargas de trabajo, la verificación de los rangos válidos y la consistencia e integridad de la información de cada uno de los folios capturados.
- La segunda aplicación permite el acceso a las plantillas para la captura de la información recolectada en los instrumentos de captación.
- La tercera aplicación consta de rutinas de validación de la información para garantizar su integridad.

INEGI. Encuesta Nacional de Ingresos y Gastos de los Hogares 2010. ENIGH. Operativo de campo.

#### <span id="page-22-0"></span>**7. Los procesos de operación de la ENIGH 2010**

A las oficinas les corresponde llevar a cabo y concretar los operativos, en donde se realizan los siguientes procesos: Levantamiento de información, supervisión, captura y validación de la información.

#### **7.1 OPERATIVO DEL LEVANTAMIENTO**

Para cubrir los requerimientos del marco conceptual diseñado para la ENIGH, se programó la recolección de información en nueve levantamientos, cada uno de ellos organizado en diez días. El levantamiento se inició el día 21 de agosto y finalizó el 18 de noviembre de 2010. Cabe aclarar que además hubo dos actividades complementarias. Una de ellas tuvo verificativo del 11 al 20 de agosto, en el que se realizó un ensayo completo del levantamiento. La otra actividad consistió en la implementación de una decena de recuperación, del 19 al 28 de noviembre, la cual sirvió para recuperar cuestionarios pendientes de decenas anteriores.

#### **7.1.1 Actividades durante el levantamiento**

Cada decena está conformada por diez días, donde para cada día se definieron actividades específicas para el levantamiento de la información:

El primer día de la entrevista se establece el contacto inicial con el jefe del hogar, el ama de casa o con una persona mayor de 18 años, explicándole los objetivos de la encuesta; se levanta la información del Cuestionario de hogares y vivienda; se sondea quién es la persona o personas que realizan las compras de los alimentos, bebidas y tabaco para el consumo del hogar en su conjunto, y se capacita a esta persona o personas en el llenado del Cuadernillo de gastos diarios; así mismo, se explica al informante que se entrevistará personalmente a las personas de 12 o más años, preguntando por los horarios en que se les puede localizar y concertando citas con cada uno de ellos.

El segundo día de visita al hogar se dedica a preguntar sobre los demás gastos en el Cuestionario de gastos del hogar, sondeando qué integrantes del hogar realizan gastos personales o el pago de algún servicio u otros gastos para el hogar en su conjunto.

Del tercero al séptimo día de entrevista, se capta la información de todos los integrantes del hogar en el siguiente orden: primero se levanta la información del Cuestionario para personas de 12 o más años y el Cuestionario de negocios y se le pregunta sobre los gastos que esta persona realiza de forma personal o para el hogar, para hacer el registro correspondiente en el Cuestionario de gastos. Si el informante conoce la información de los menores de 12 años, se distribuyen esas entrevistas en el resto de los días. Todos los días se revisa la información registrada en el Cuadernillo de gastos diarios y, si existen problemas en el registro, se sondea al informante.

El séptimo día de la decena, una vez terminadas las entrevistas, se recoge el Cuadernillo de gastos diarios, se realizan con el informante las aclaraciones que sean pertinentes y se entregan las cargas de trabajo al supervisor.

El octavo día se lleva a cabo la reunión general con los equipos de campo y se aclaran dudas de la decena anterior. El supervisor de la siguiente decena hace entrega de la carga de trabajo y de los paquetes con los materiales correspondientes. El noveno y décimo día son de descanso.

#### El siguiente esquema muestra las actividades del entrevistador:

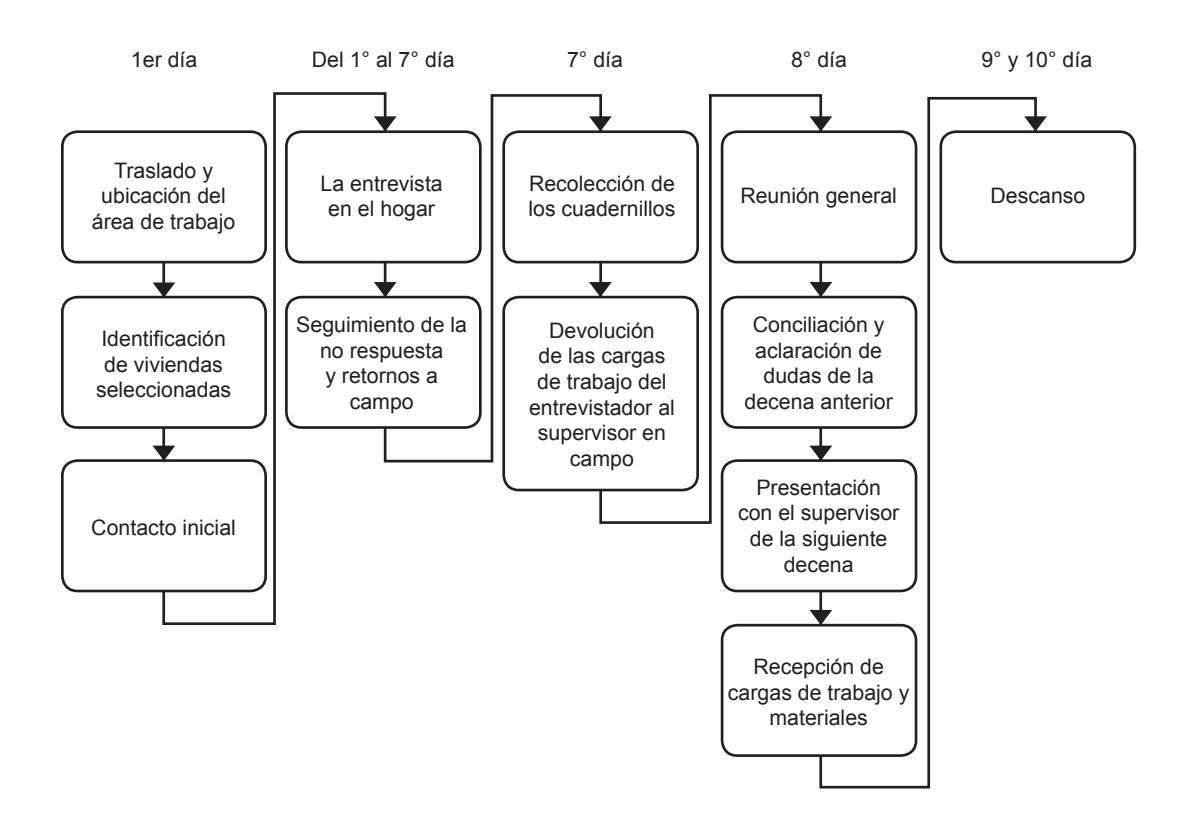

#### **7.1.2 Procedimientos para el control del levantamiento de la ENIGH 2010**

#### **Control de la muestra**

Para facilitar el control de la muestra, se le asignó a cada hogar un número de identificación único a nivel nacional, el cual está integrado por dos folios: el FOLIOVIV (se compone de seis dígitos e identifica la vivienda) y el FOLIOHOG (de un dígito e identifica al hogar que reside en la vivienda:

#### FOLIOVIV

- Los dígitos 1 y 2 muestran la clave de la oficina (01 a 32 y 34 y 35) en dos oficinas (33 y 36) no se realizó la captura validación.
- El dígito 3 señala la decena en la que se realiza el levantamiento (0 a 9).
- Los dígitos 4 a 6 indican el número consecutivo.

#### FOLIOHOG

El dígito 7 identifica a los hogares encontrados en la vivienda (0 a 9).

El hogar 0 es el inicialmente entrevistado, que es el que contesta el apartado de vivienda.

Cuando en una misma vivienda se encontró más de un hogar, estos otros hogares también fueron objeto de entrevista. Para ellos, el número de folio coincide en los primeros seis dígitos con folio del hogar inicialmente entrevistado, diferenciándose en el FOLIOHOG, que puede ser de 1 al 9, dependiendo del número de hogares que se hayan encontrado.

#### **Cargas de trabajo**

Considerando la complejidad de la información que se capta y con base en la experiencia de los levantamientos anteriores, se determinó que la carga de trabajo por entrevistador fuera de cinco entrevistas por decena, y los supervisores tuvieran bajo su vigilancia a un promedio de tres entrevistadores.

#### <span id="page-24-0"></span>**Procedimiento de identificación de las viviendas**

El primer paso fue identificar la manzana utilizando el listado de viviendas. El segundo paso consistió en ubicarse en la esquina noroeste de la manzana (como lo indica el croquis del listado) para de ahí iniciar el recorrido a mano derecha, conforme giran las manecillas del reloj, verificando todas y cada una de las viviendas que aparecen en el croquis hasta identificar la vivienda seleccionada.

#### **Entrevista**

La captación de la información se realizó mediante el método de entrevista directa, durante siete visitas consecutivas y autoregistro para los cuadernillos de gastos.

#### **7.2 OPERATIVO DE SUPERVISIÓN**

Con el fin de obtener datos confiables, durante la recolección de la información se llevó a cabo un control efectivo de la calidad de los datos de la encuesta, el cual se logró con una buena supervisión del trabajo de campo.

La actividad fundamental del supervisor fue la de vigilar y controlar el cumplimiento del trabajo de campo dentro de los tiempos preestablecidos, así como garantizar la calidad de la información.

#### **7.2.1 Actividades durante la supervisión**

Para el buen cumplimiento de la supervisión, ésta fue dividida en tres partes:

#### **Observación directa**

El supervisor acompañó al entrevistador durante algunos días de la decena a recabar la información al hogar, observando la habilidad y destreza con que éste realiza la entrevista. Al terminar, el supervisor debía informar al entrevistador de los errores observados y señalar la forma de corregirlos. Esta actividad se realizó durante las primeras decenas del levantamiento, bajo un programa de supervisión establecido.

#### **Verificación de no respuesta**

Consistió en tratar de recuperar el mayor número posible de cuestionarios que presentaron no respuesta, realizando con los informantes una eficiente labor de convencimiento cuando había una negativa a proporcionar información; en cambio, cuando la entrevista no se había logrado debido a un error en los listados, debía verificarse y reportar al REP, quien a su vez informaba a oficina central para actualizar el marco de viviendas.

#### **Revisión de cuestionarios**

El supervisor se encargó de solicitar a los entrevistadores los cuestionarios para hacer una revisión de los apartados que ya contenían información. Por otro lado, durante el levantamiento se realizaron supervisiones de apoyo por parte del personal de oficina central para re-instruir sobre aspectos que estuvieran deficientemente captados en los cursos de capacitación impartidos, además de verificar que se cumplieran las actividades conforme a las responsabilidades del personal operativo y resolver problemas y dudas durante el levantamiento. También las oficinas regionales llevaron a cabo esta actividad en sus respectivas entidades.

#### **7.3 LOS PROCESOS DE CAPTURA Y DE VALIDACIÓN EN LAS ESTATALES**

La captura y la validación son dos procesos que se realizaron posteriormente al trabajo de campo.

Ambos procesos iniciaron el día 29 de agosto y finalizaron el 18 de diciembre de 2010. La distribución de cargas de trabajo también se organizó en decenas. Cabe aclarar que tanto la captura como la validación para la decena de recuperación se concluyó el 18 de diciembre.

#### **7.3.1 Actividades de la captura**

La captura consistió en llevar a cabo la transferencia de la información de los cuestionarios que fueron totalmente contestados a medios electrónicos a través del SECO, de acuerdo con los procedimientos establecidos para el proceso de captura de la ENIGH 2010.

El octavo día de la decena, el responsable de captura validación, junto con su equipo de trabajo, inició la captura de los cuestionarios levantados por cada entrevistador, organizada por paquetes de carpetas de cuestionarios de cada folio con resultado de entrevista completa, siguiendo el siguiente orden establecido:

- • Portada de la carpeta
- • Cuestionario de hogares y vivienda
- Cuestionarios para personas menores de 12 años
- • Cuestionarios para personas de 12 o más años
- Cuestionarios para negocios del hogar
- • Cuestionario sobre programas sociales
- • Cuestionario de gastos del hogar
- • Cuadernillo de gastos diarios

Adicionalmente, el SECO permitió registrar y conocer el avance o la conclusión de las cargas de trabajo.

#### **7.3.2 Actividades de validación**

En forma paralela a la captura, en las estatales se inició la validación, misma que se realizó en dos etapas. La primera de ellas consistió en verificar los rangos válidos de los folios liberados de captura mientras que en la segunda se aplicaron los criterios de validación con el objetivo de depurar los archivos de incongruencias y omisiones, antes de liberarlos y enviarlos a la oficina central.

El siguiente esquema muestra el sistema de validación en oficinas estatales:

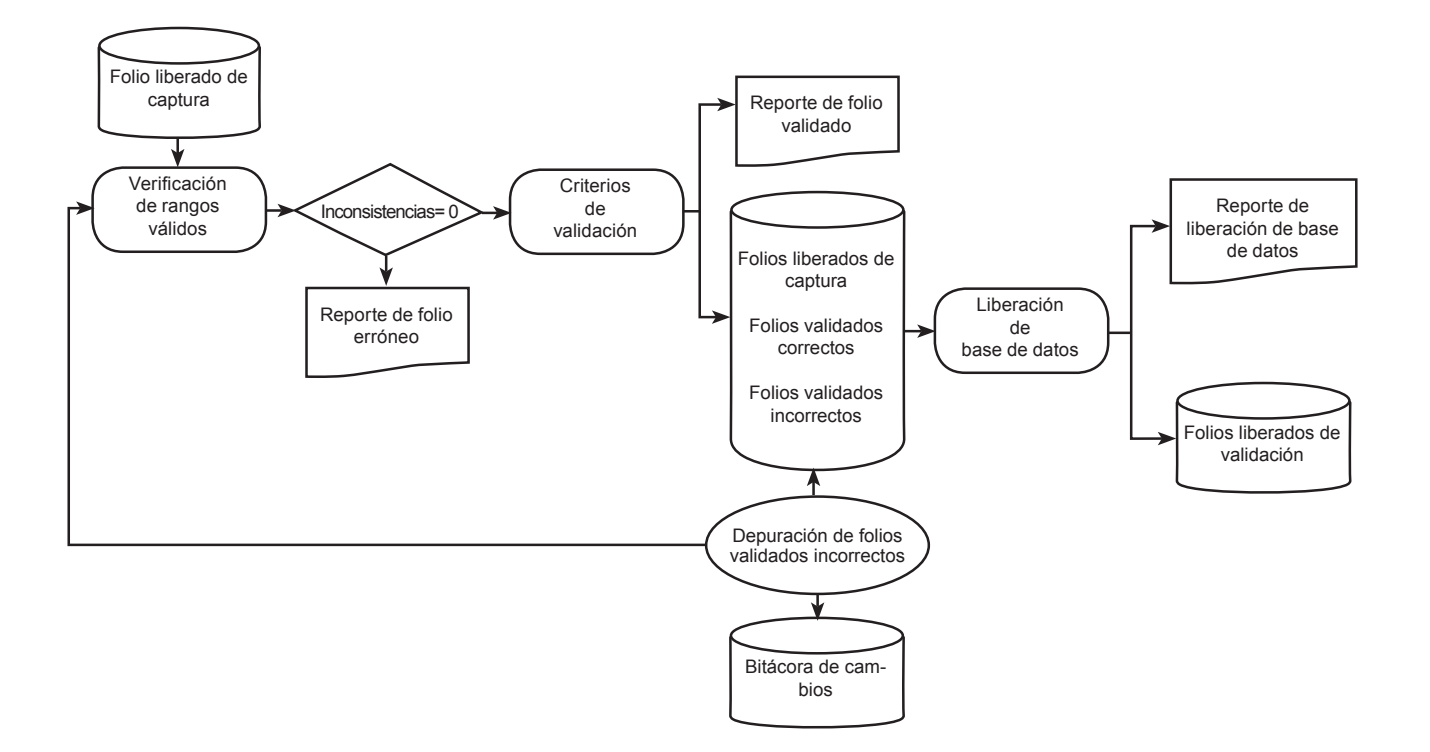

#### <span id="page-26-0"></span>**7.3.3 Calendario de actividades de la ENIGH 2010**

Para poder cumplir en el tiempo establecido la entrega de información, se elaboró un calendario de actividades para cada una de las etapas, que a continuación se presenta:

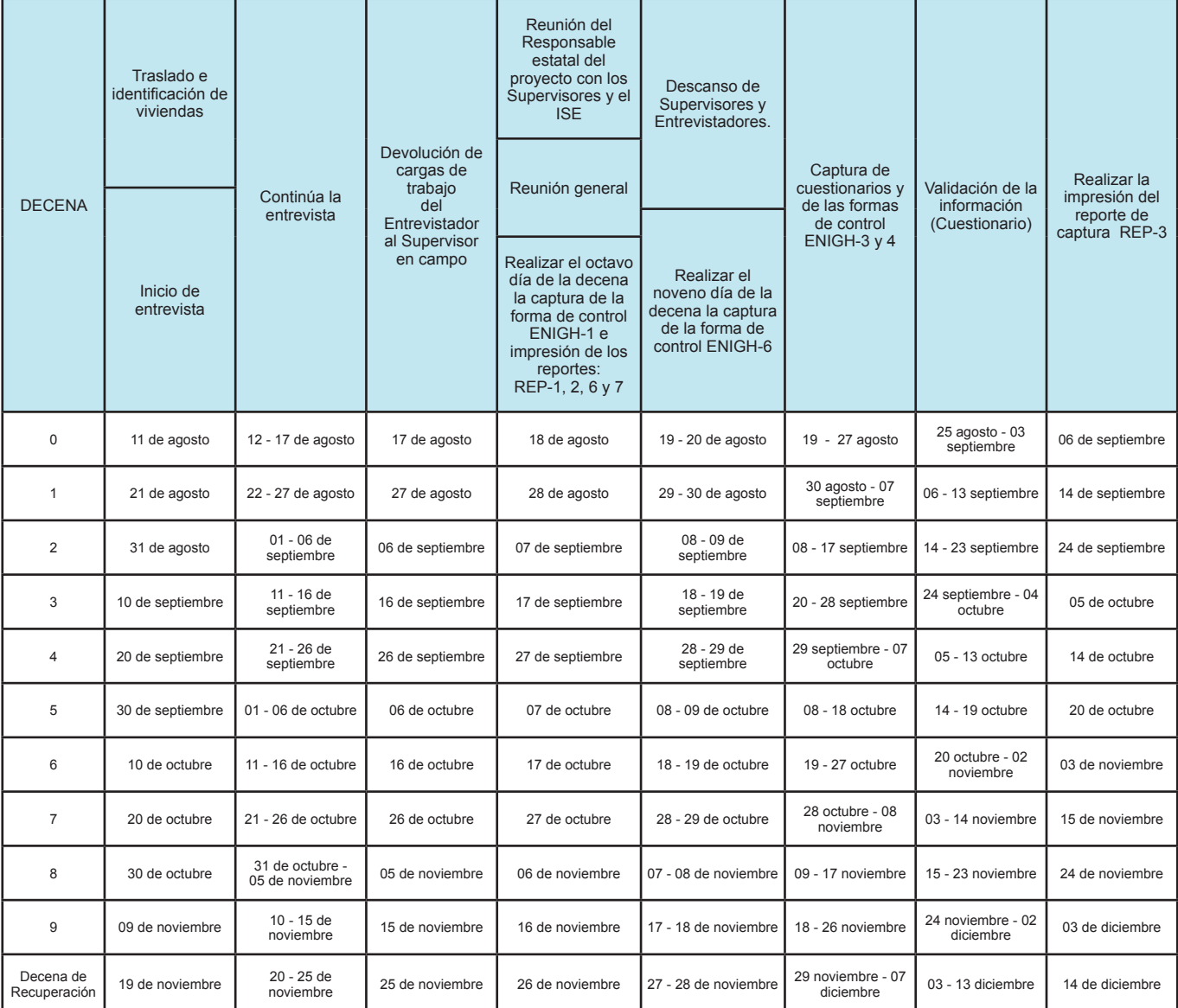

\* Nota: El 8° día también se realiza la entrega de carga de trabajo de la decena, del Supervisor al REP; entrega de carga de trabajo de la nueva decena, del REP al Supervisor y la sincronización con el SECO y Verificación de la carga de trabajo PDA's y ENIGH's-1.

#### **7.4 OPERATIVO DE SEGUIMIENTO Y CONTROL DE LA ENIGH 2010**

Con el fin de llevar un registro de todas las actividades desarrolladas por el personal operativo, durante el levantamiento se diseñó un sistema de seguimiento y control de la ENIGH, cuyo objetivo es conocer a detalle el desarrollo del operativo de campo, controlar la captura y la validación.

#### **7.4.1 Actividades durante el seguimiento y control**

El responsable estatal del proyecto es el encargado de llevar un registro del personal y de la asignación de las cargas de trabajo en cada decena, así como de las actividades desarrolladas en campo en su entidad, con el propósito de organizar la información recopilada, llevar el control de la muestra y hacer un diagnóstico preventivo basado en el análisis crítico y sistemático.

Para suministrar esta información se cuenta con dos instrumentos: las formas de control del trabajo de campo y los reportes del SECO.

Estas formas de control y reportes están diseñadas para proporcionar información en dos etapas:

- Primera etapa: Durante el trabajo de campo son utilizadas las formas de control.
- Segunda etapa: Estos reportes proporcionan información después de la captura que se hace una vez que llegan de campo las formas de control.

#### **7.4.2 Formas de control del trabajo de campo**

En seguida se menciona el objetivo y uso de cada una de estas formas:

#### **Control por folio del entrevistador y supervisión (ENIGH 1)**

Su objetivo es registrar la asignación de cargas de trabajo al entrevistador, el resultado de entrevista tanto del hogar como de cada uno de los cuestionarios que le corresponden, así como llevar el control de las actividades de supervisión, del seguimiento de la no respuesta y de los retornos a campo.

El responsable de llenar la forma es el entrevistador y el supervisor de campo.

#### **Observación directa a la entrevista (ENIGH 3)**

Su objetivo es obtener información del seguimiento de la entrevista, además de evaluar el desempeño del entrevistador por medio de una verificación y observación de sus actividades.

Los responsable del llenado son el entrevistador y el supervisor de campo.

#### **Errores detectados en campo por el supervisor (ENIGH 4)**

Su objetivo es llevar un registro de la revisión de la información realizada por el supervisor a los instrumentos de captación.

Los responsables de llenar esta forma son el entrevistador y el supervisor de campo.

#### **Reporte de arranque de la decena de ensayo (ENIGH 5)**

Su objetivo es conocer las diferentes problemáticas presentadas para el inicio del levantamiento de la decena de ensayo, con objeto de poder tomar las acciones correctivas necesarias, desde la oficina central, como previsión para las siguientes decenas.

El responsable de llenar esta forma es el responsable estatal del proyecto.

#### **Cuestionario de verificación**

Su objetivo es confirmar que la entrevista se aplicó en la vivienda correcta y que se cumplieron todos los lineamientos establecidos para la entrevista.

El responsable de llenar esta forma es el supervisor, quien se encargará del llenado del resultado de entrevista y de la confirmación de todas las preguntas del cuestionario.

#### **7.4.3 Reportes del SECO**

Al terminar la captura de las formas de control con la información que se genera en campo, éstas son procesadas y transformadas en reportes.

Los diversos reportes son una herramienta útil para medir el avance en la recolección de la información y para evaluar el desempeño del personal en campo. Ayuda a la elaboración en la planeación de las actividades y la toma de decisiones. Cabe mencionar que a su vez se subdividen en reportes de campo y reportes después de captura.

#### **Reportes de campo**

Estos reportes proporcionan información de campo y se elaboran el 8º día de todas las decenas. Los reportes son REP-1; REP-2; REP-4, REP-5, REP-6 y REP-7.

A continuación se mencionan el objetivo y uso de cada uno de estos reportes:

• **Avance decenal y acumulado estatal de la respuesta en campo de Viviendas seleccionadas y otros hogares (REP-1)**

El objetivo de este formato es proporcionar los resultados de entrevista de campo, de manera decenal y acumulada de las viviendas seleccionadas y de los otros hogares, así como obtener el avance en la recolección de la información a nivel estatal.

Con los resultados de campo se logró identificar los casos en que hubo que recuperar la información y se procedió a su solución. Además se pudo llevar un control de la cantidad de cuestionarios que se tenía ya terminada para su almacenamiento.

El encargado de generar esta forma, así como de su análisis, es el responsable del proyecto.

#### Avance y acumulado estatal de campo por decena según tipo de resultado de entrevista de Viviendas **seleccionadas y otros hogares (REP-2)**

El objetivo de este formato es proporcionar los resultados de entrevista de campo de manera decenal y acumulada de las viviendas seleccionadas y de otros hogares, así como obtener el avance en la recolección de la información a nivel estatal.

El encargado de generar esta forma, así como de su análisis, es el responsable del proyecto.

#### Concentrado del desempeño de los entrevistadores (REP-4)

El objetivo de este formato es proporcionar los resultados de entrevista y conocer la evaluación que hace el supervisor a cada entrevistador en campo. Permite controlar el total de folios levantados en menos de 7 días; el total de folios con informante sustituto (código 03); el porcentaje de viviendas con no respuesta por tipo de entrevista, ya sea en viviendas habitadas, en viviendas deshabitadas y en viviendas fuera del marco muestral (tipo A, tipo B y tipo C respectivamente); el promedio de incidencias por observaciones directas y el promedio de errores por folio.

Sirve para evaluar el desempeño de los entrevistadores y corregir a aquellos que tuvieron mayores deficiencias en el transcurso de las decenas, mediante la supervisión.

El encargado de generar esta forma, así como de su análisis, es el responsable del proyecto.

#### Concentrado del desempeño de los supervisores (REP-5)

El objetivo de este formato es proporcionar los resultados de entrevista de cada supervisor y la evaluación de su trabajo. Permite controlar el total de cuestionarios levantados en menos de 7 días; el total de folios con informante sustituto (código 03); el porcentaje de viviendas con no respuesta por tipo de entrevista, (tipo A, tipo B y tipo C); el porcentaje de observaciones directas; el porcentaje de cuestionarios revisados y el total de errores detectados.

El encargado de generar esta forma, así como de su análisis, es el responsable del proyecto.

#### Inventario estatal por decena con resultado incompleto de las viviendas seleccionadas y otros **hogares (REP-6)**

El objetivo de este formato es proporcionar el inventario de cuestionarios incompletos, tanto para viviendas seleccionadas como para los otros hogares. Permite llevar un control de cuestionarios faltantes y facilita la planeación de seguimiento decenal para la recuperación de cuestionarios y ayuda a evitar extravíos.

El encargado de generar esta forma, así como de su análisis, es el responsable del proyecto.

#### • **Relación de folios con no respuesta y retornos a campo (REP-7)**

El objetivo de este formato es proporcionar la relación de no respuesta para analizar la posibilidad de su recuperación y así mismo evaluar la correcta asignación de los resultados de entrevista.

#### **Reporte después de captura**

Corresponde al reporte que se genera al terminar la captura de los folios.

A continuación se mencionan el objetivo y uso de este reporte:

• **Avance y acumulado estatal de captura validación de viviendas seleccionadas y otros hogares (REP-3).**

El objetivo de este formato es proporcionar los resultados de entrevista definitivos de los cuestionarios de viviendas seleccionadas.

El encargado de generar esta forma, así como de su análisis, es el responsable del proyecto.

#### <span id="page-30-0"></span>**8. Resultados de entrevista**

Como resultado de la suma de las 30 169 viviendas seleccionadas más otros 575 hogares que fueron encontrados en dichas viviendas, el total ascendió a 30 744 hogares.

Los datos a nivel nacional muestran que en 90% de los casos se obtuvo resultado de entrevista completa, entre los cuales 74.5% correspondió a entrevista levantada con informante directo; 9.3% a entrevista levantada con informante indirecto; 5.0% a entrevista levantada en otra decena con informante directo y 1% a entrevista levantada en otra decena con informante indirecto.

La no respuesta totalizó 10%, destacando la no respuesta tipo A que se refiere a viviendas habitadas; las de tipo B que son viviendas deshabitadas y las de tipo C que son viviendas fuera del marco muestral, con una participación de 2.8%, 6.3% y 0.9%, respectivamente.

El cuadro a continuación muestra los resultados de entrevista finales de la ENIGH 2010 a nivel nacional, así como para las cinco entidades que tienen suficiencia estadística para dar resultados a nivel estatal.

# Resultados de entrevista de Campo por entidad federativa ENIGH 2010 24**Resultados de entrevista de Campo por entidad federativa ENIGH 2010**

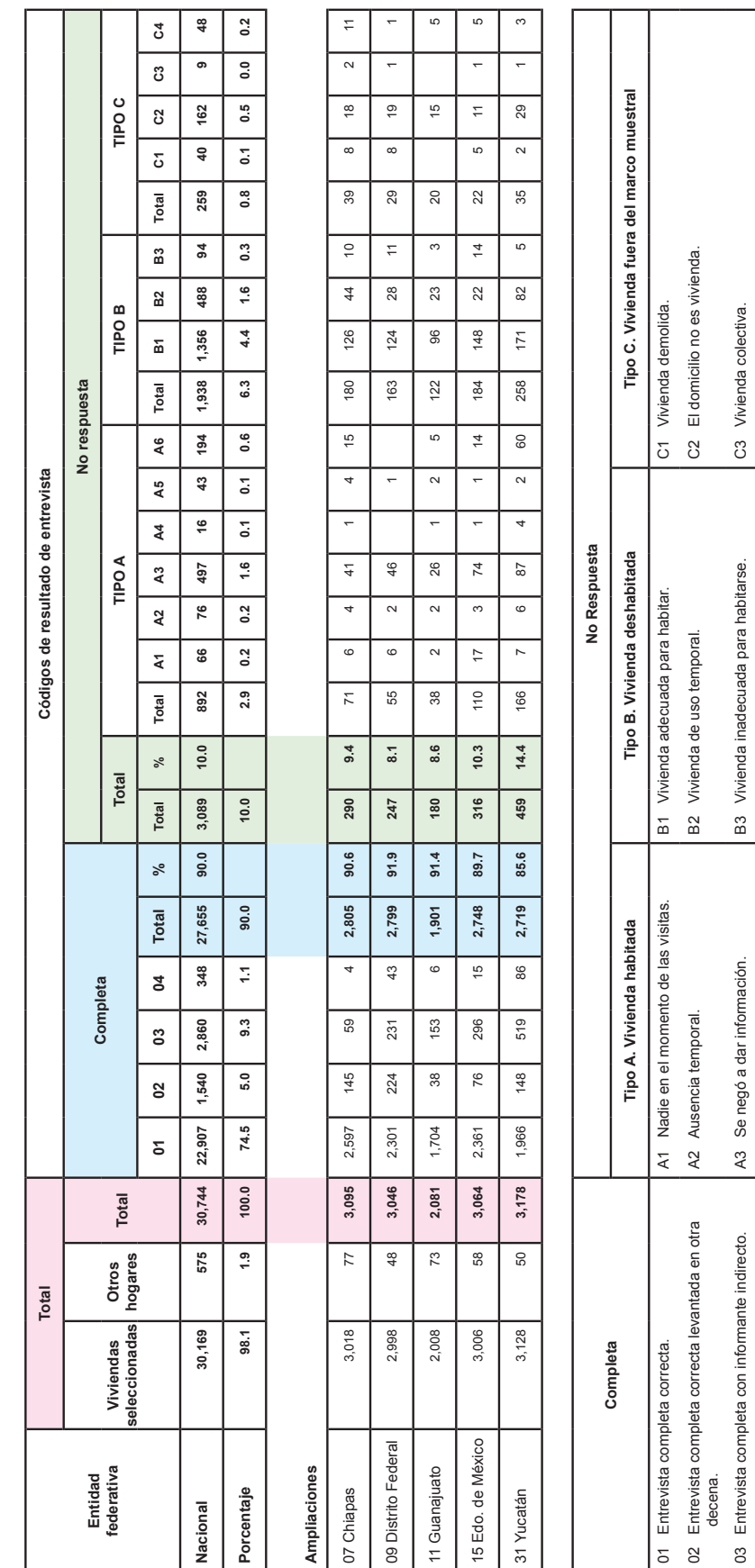

03 Entrevista completa con informante indirecto. A3 Se negó a dar información. B3 Vivienda inadecuada para habitarse. C3 Vivienda colectiva.

Entrevista completa con informante inchrenate indirecto levan- || A4 Informante inadecuado.<br>tada en otra decena.

A4 Informante inadecuado.

C4 Otros motivos.

A5 Sin entrevista por otros motivos.

A5 Sin entrevista por otros motivos.

A6 Entrevista incompleta.

 $A6$ 

Entrevista incompleta.

04 Entrevista completa con informante indirecto levan-

 $\beta$ 

Entrevista completa con informante indirecto levan-<br>tada en otra decena.

#### <span id="page-32-0"></span>Anexo

INEGI. Encuesta Nacional de Ingresos y Gastos de los Hogares 2010. ENIGH. Operativo de campo.

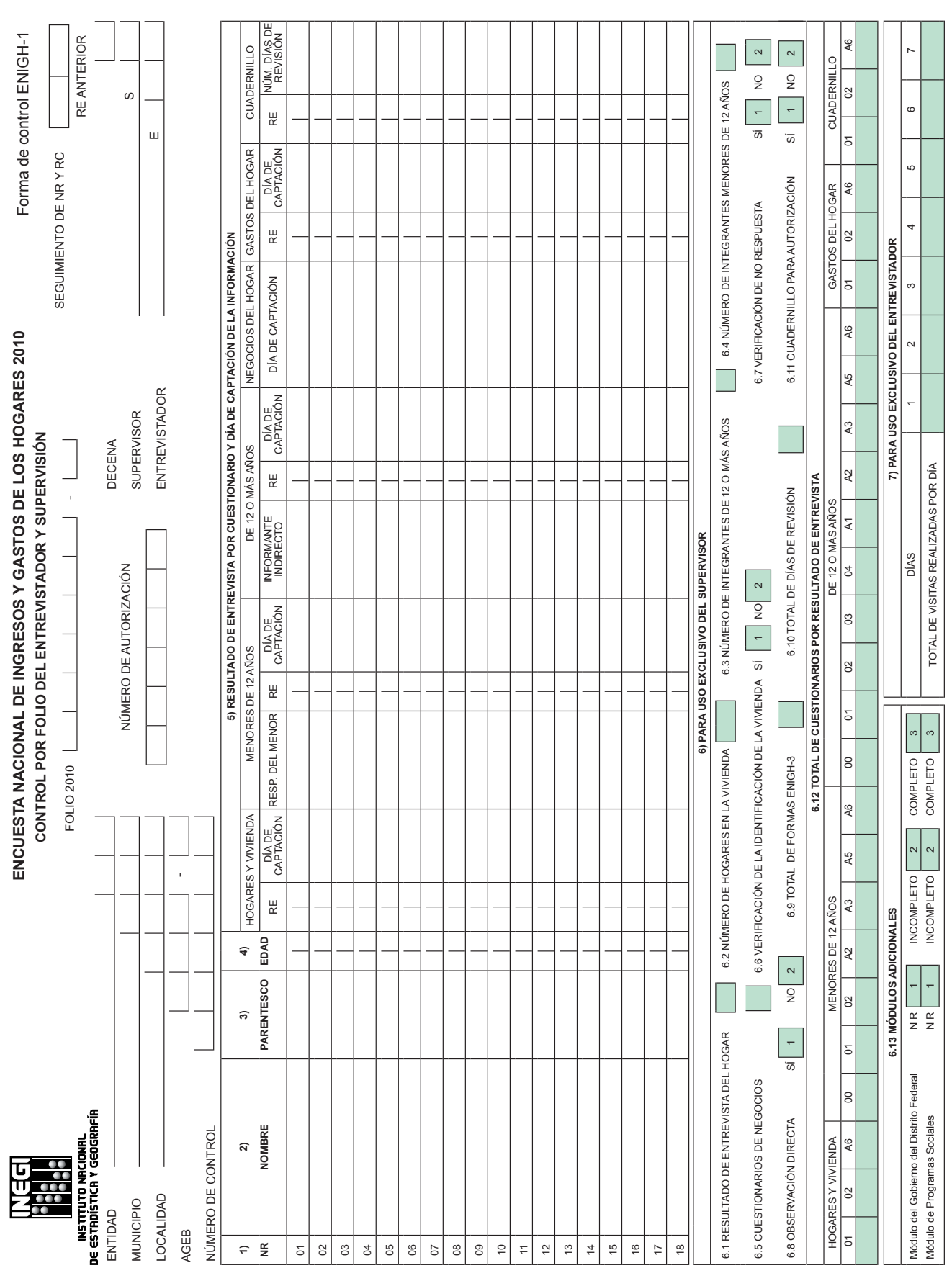

#### <span id="page-34-0"></span>**A. FORMAS DE CONTROL DEL TRABAJO EN CAMPO**

.

27

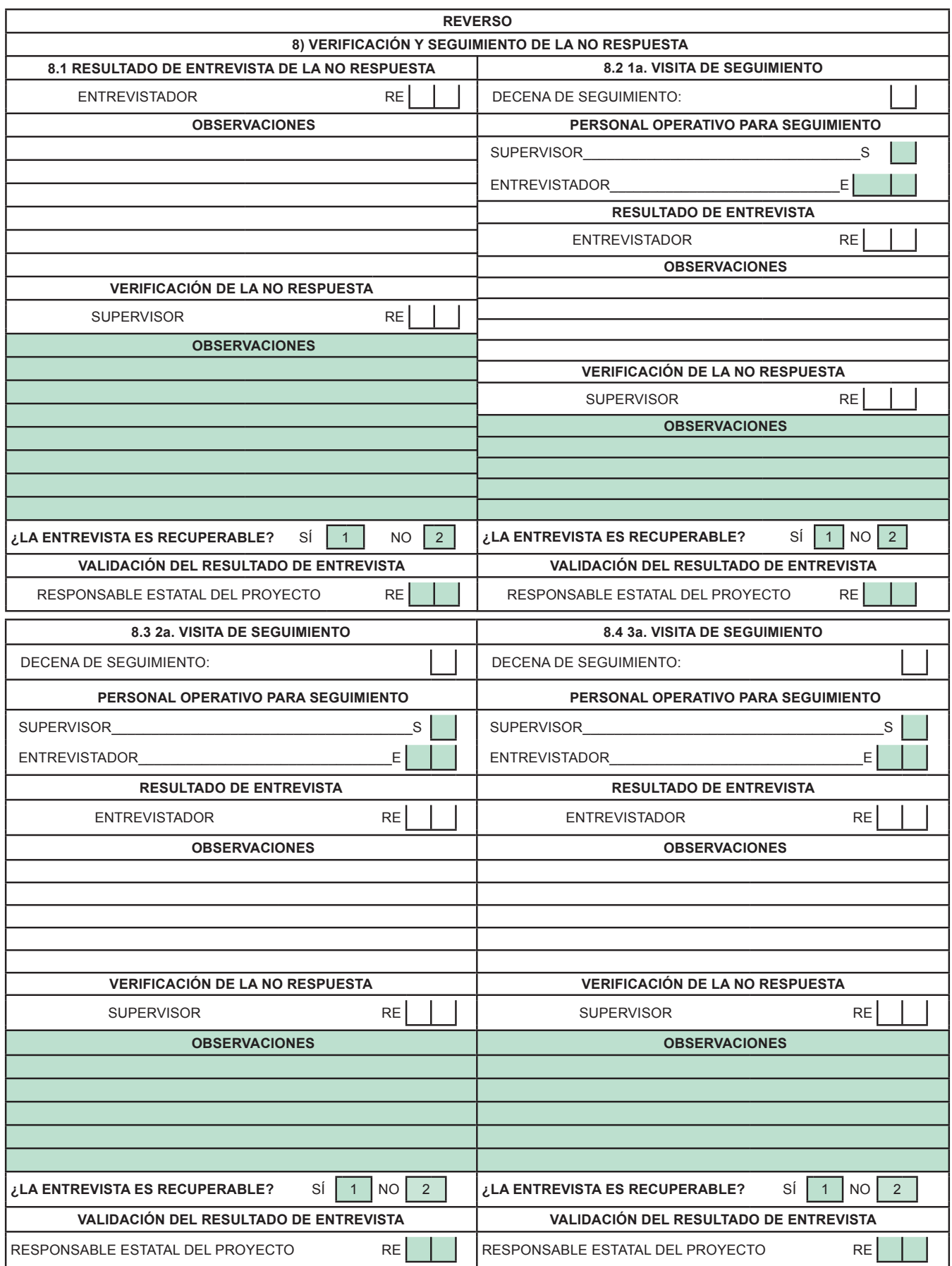

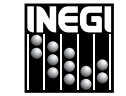

#### **Forma de control ENIGH-3**

**ENCUESTA NACIONAL DE INGRESOS Y GASTOS DE LOS HOGARES 2010**

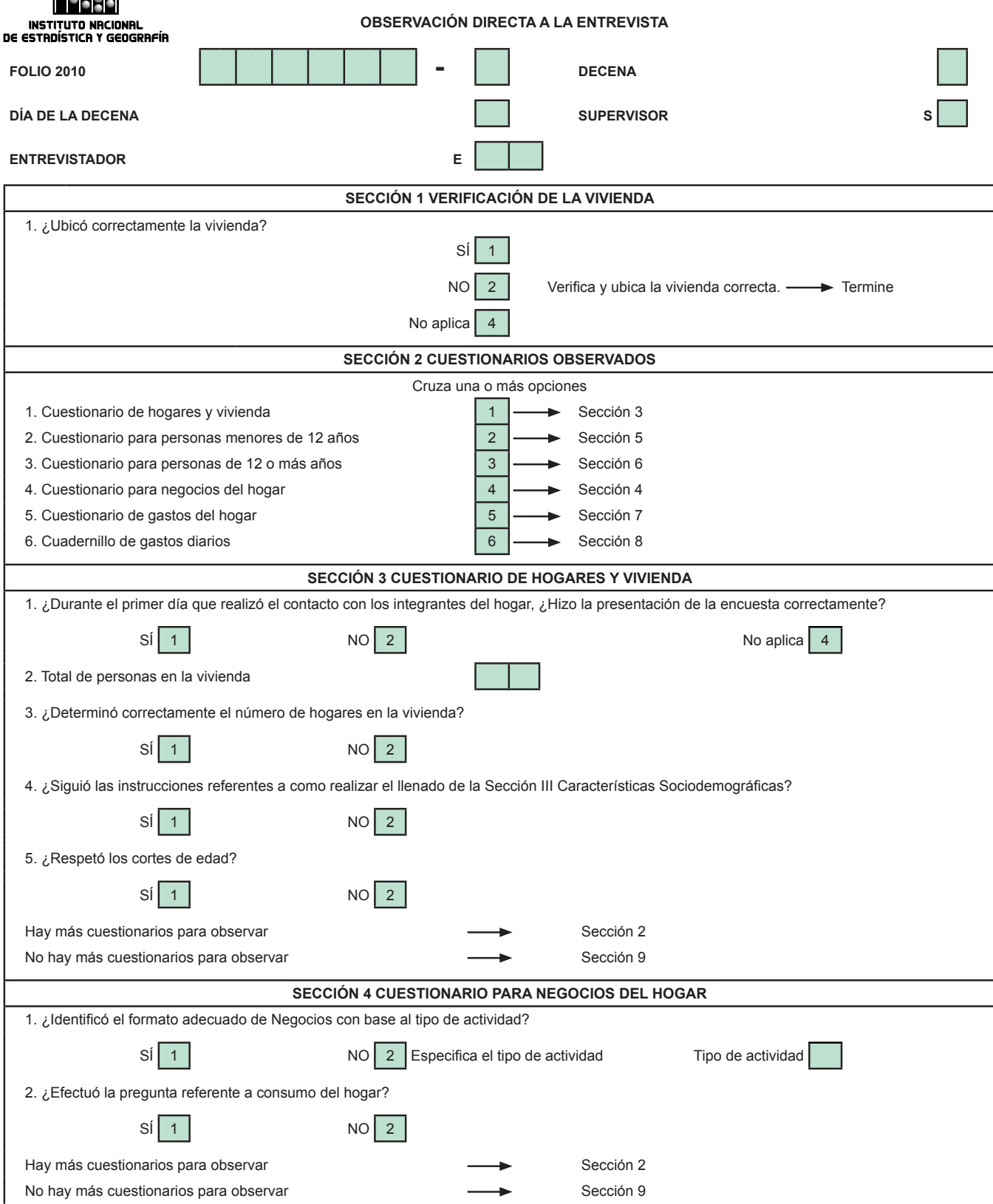

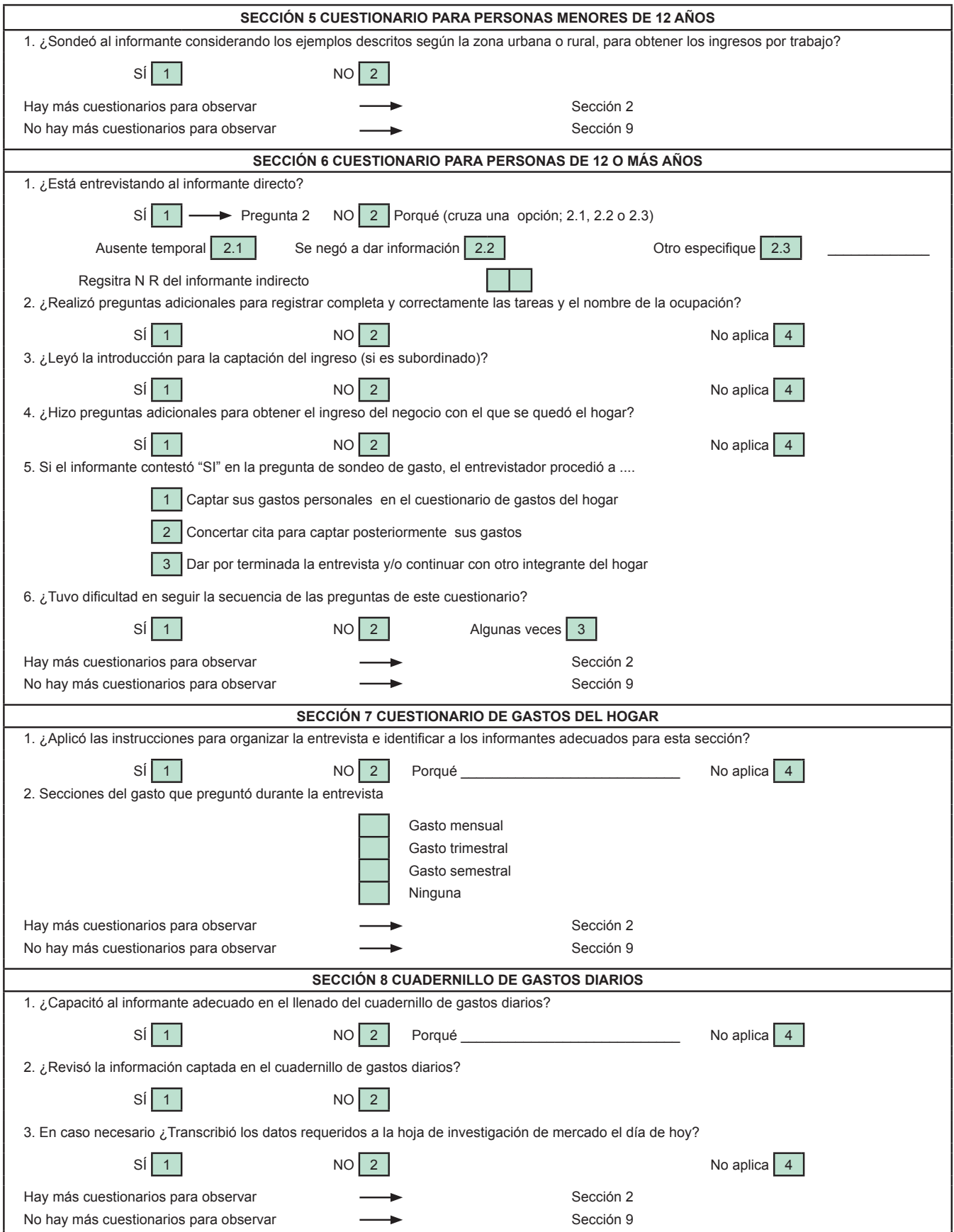

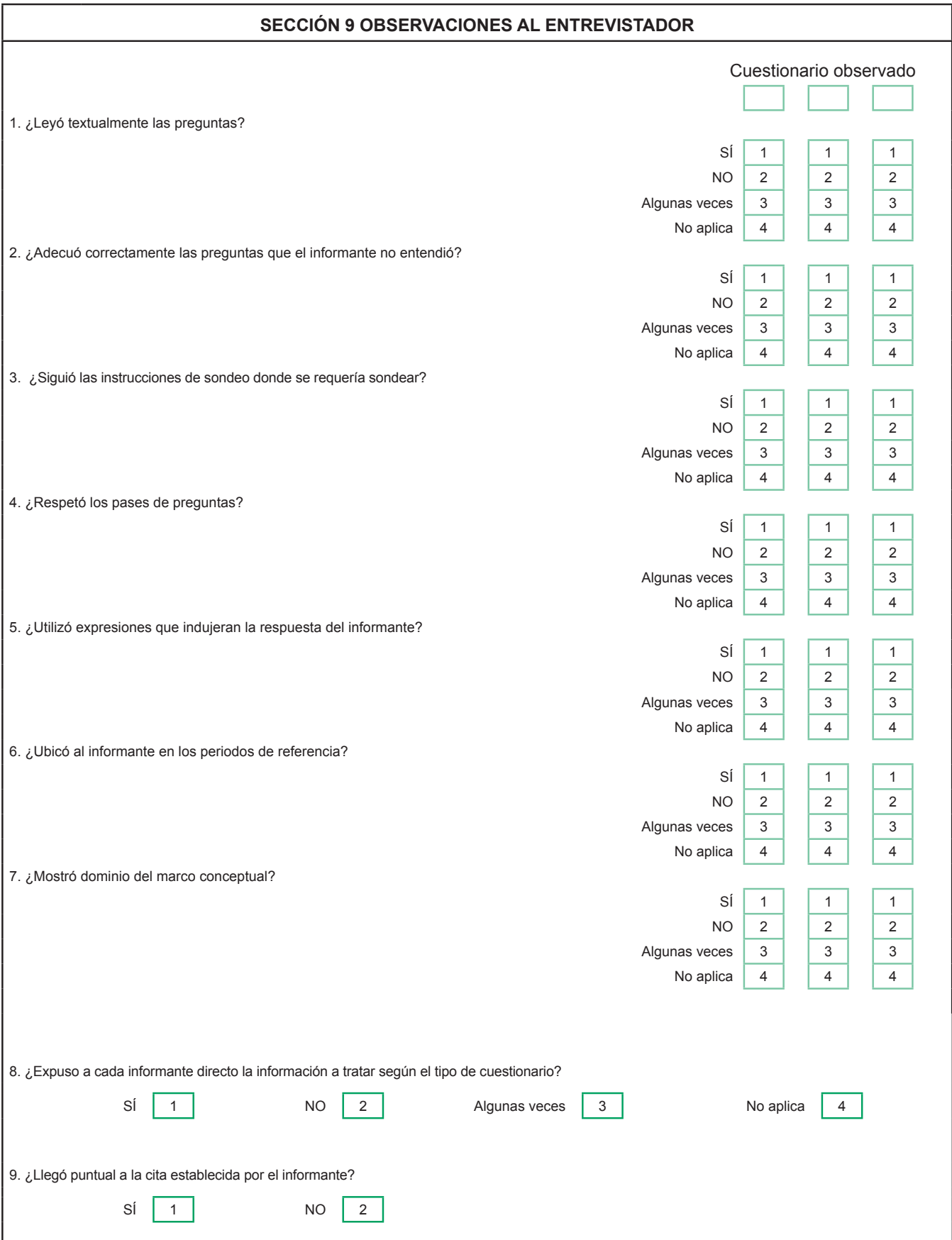

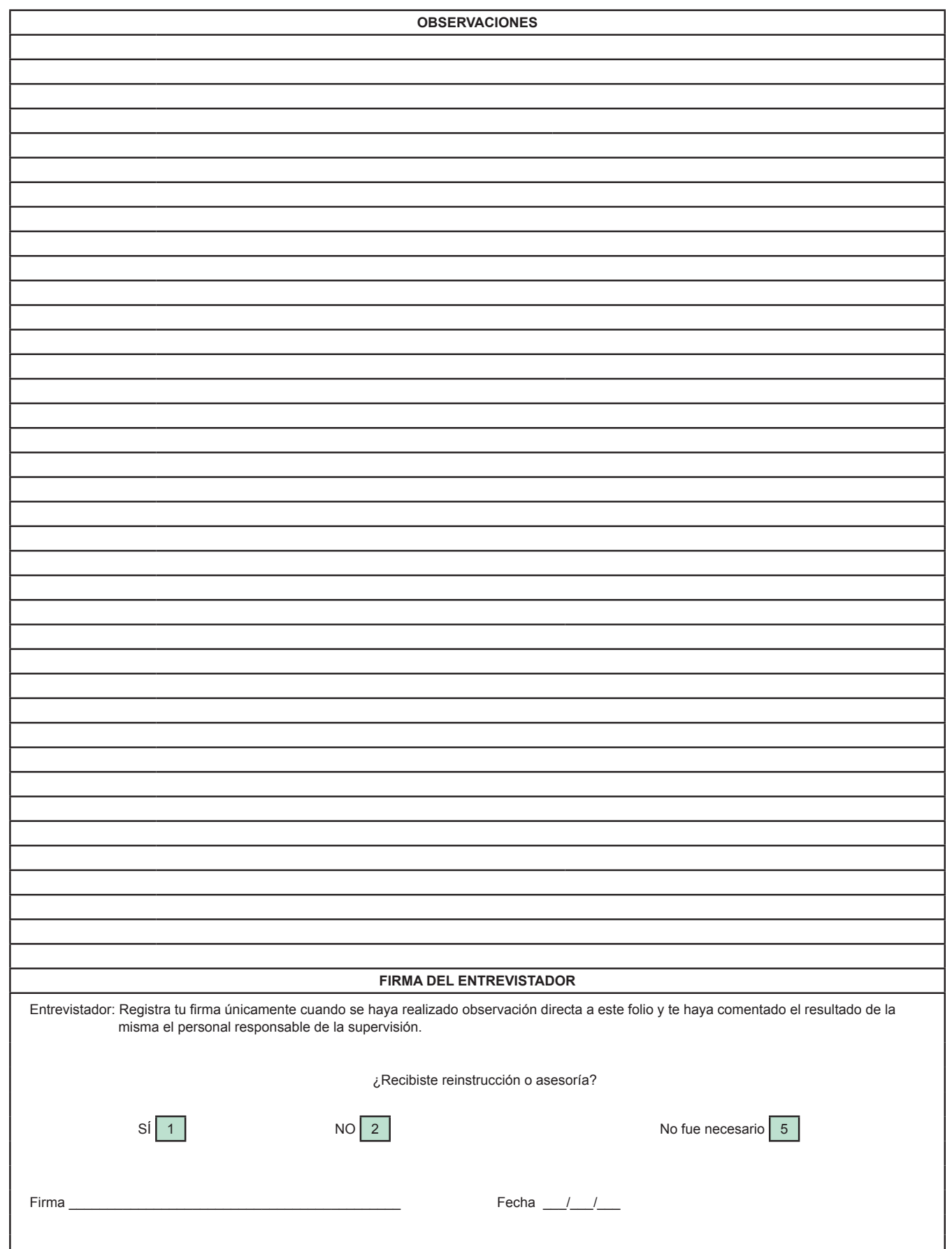

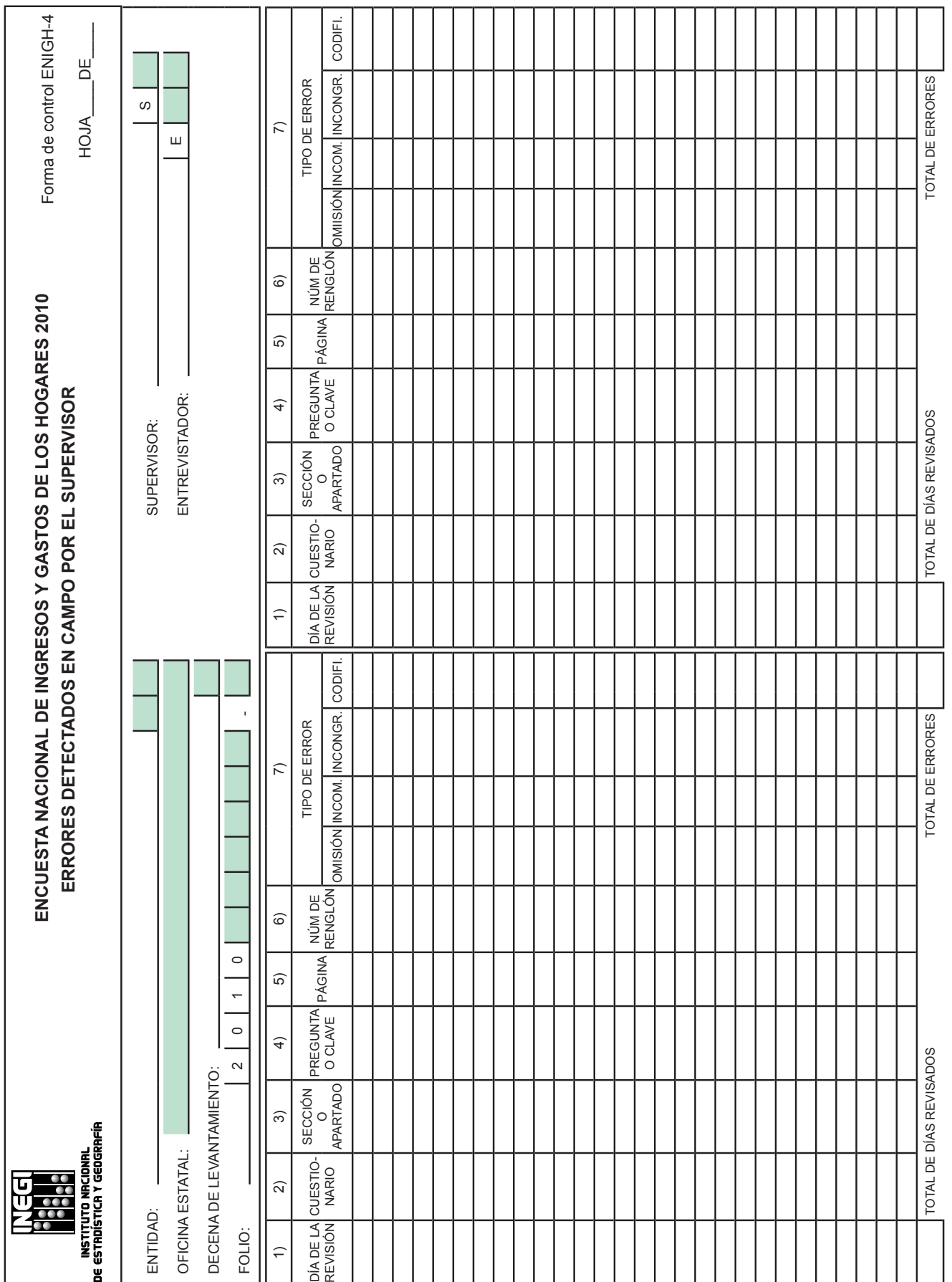

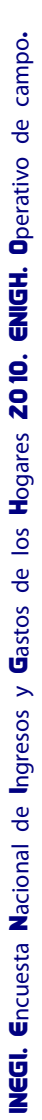

34

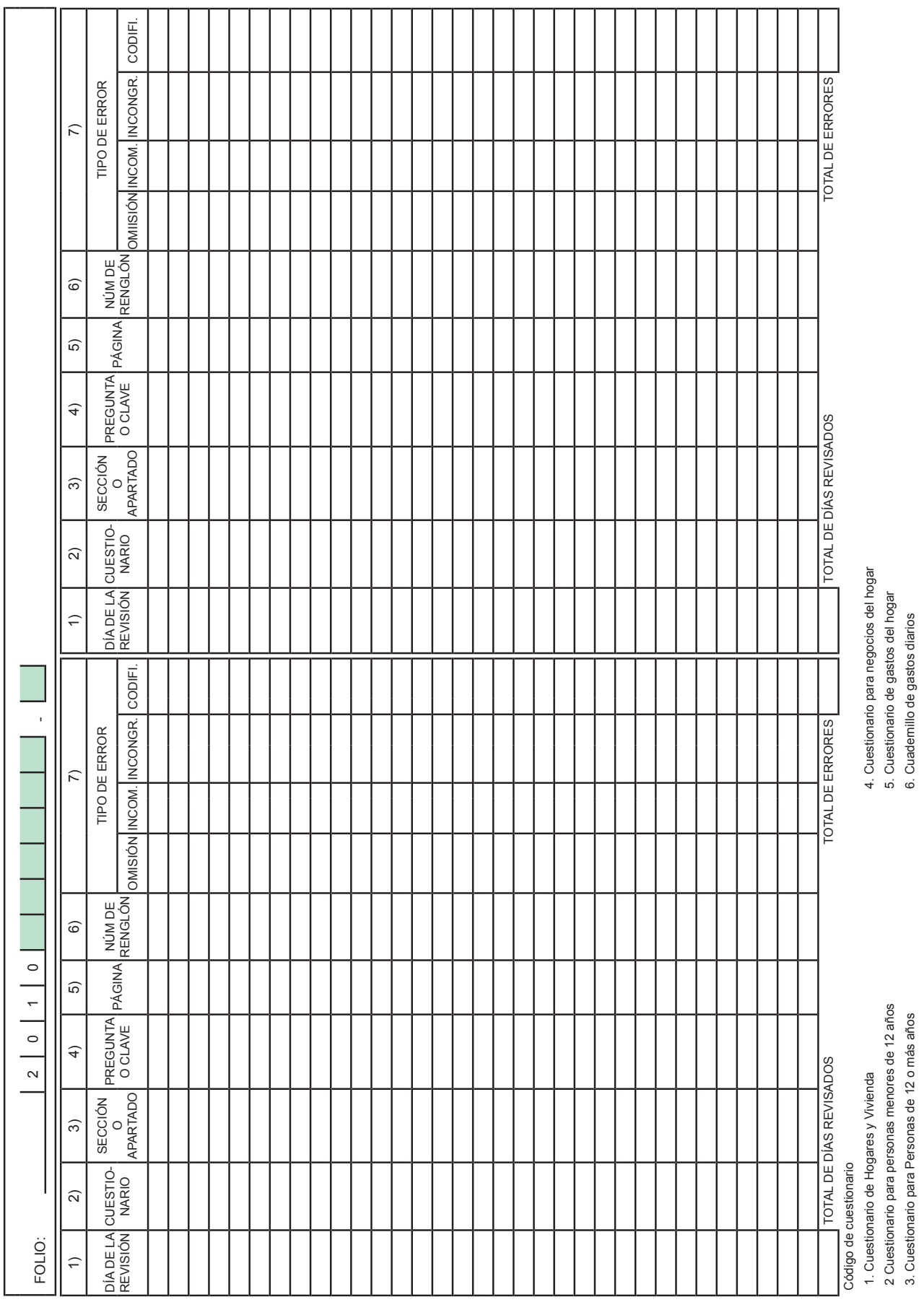

Entrevistador: registra tu fi rma sólo cuando te hayan notifi cado el resultado de esta evaluación. Firma \_\_\_\_\_\_\_\_\_\_\_\_\_\_\_\_\_\_\_\_\_\_\_ Fecha\_\_\_\_/\_\_\_\_/\_\_\_\_ Entrevistador: registra tu firma sólo cuando te hayan notificado el resultado de esta evaluación.

2 Cuestionario para personas menores de 12 años 5. Cuestionario de gastos del hogar 3. Cuestionario para Personas de 12 o más años 6. Cuadernillo de gastos diarios Firma<sub>\_</sub>

Fecha $\frac{1}{1}$ 

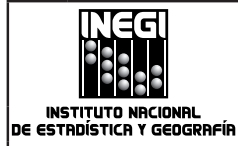

#### **ENCUESTA NACIONAL DE INGRESOS Y GASTOS DE LOS HOGARES 2010 REPORTE DE ARRANQUE DEL LEVANTAMIENTO DECENA CERO**

Forma de control ENIGH-5

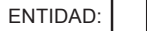

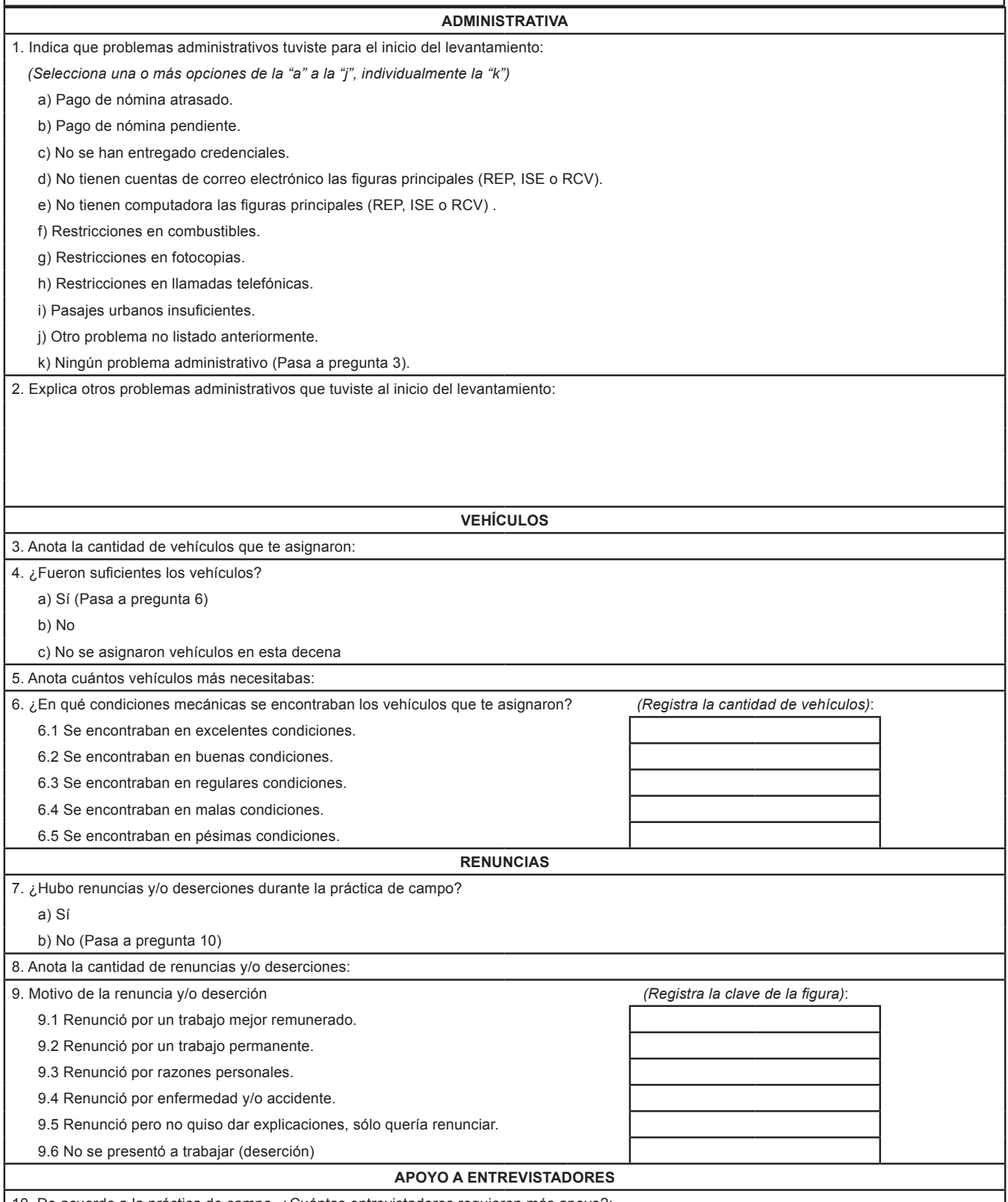

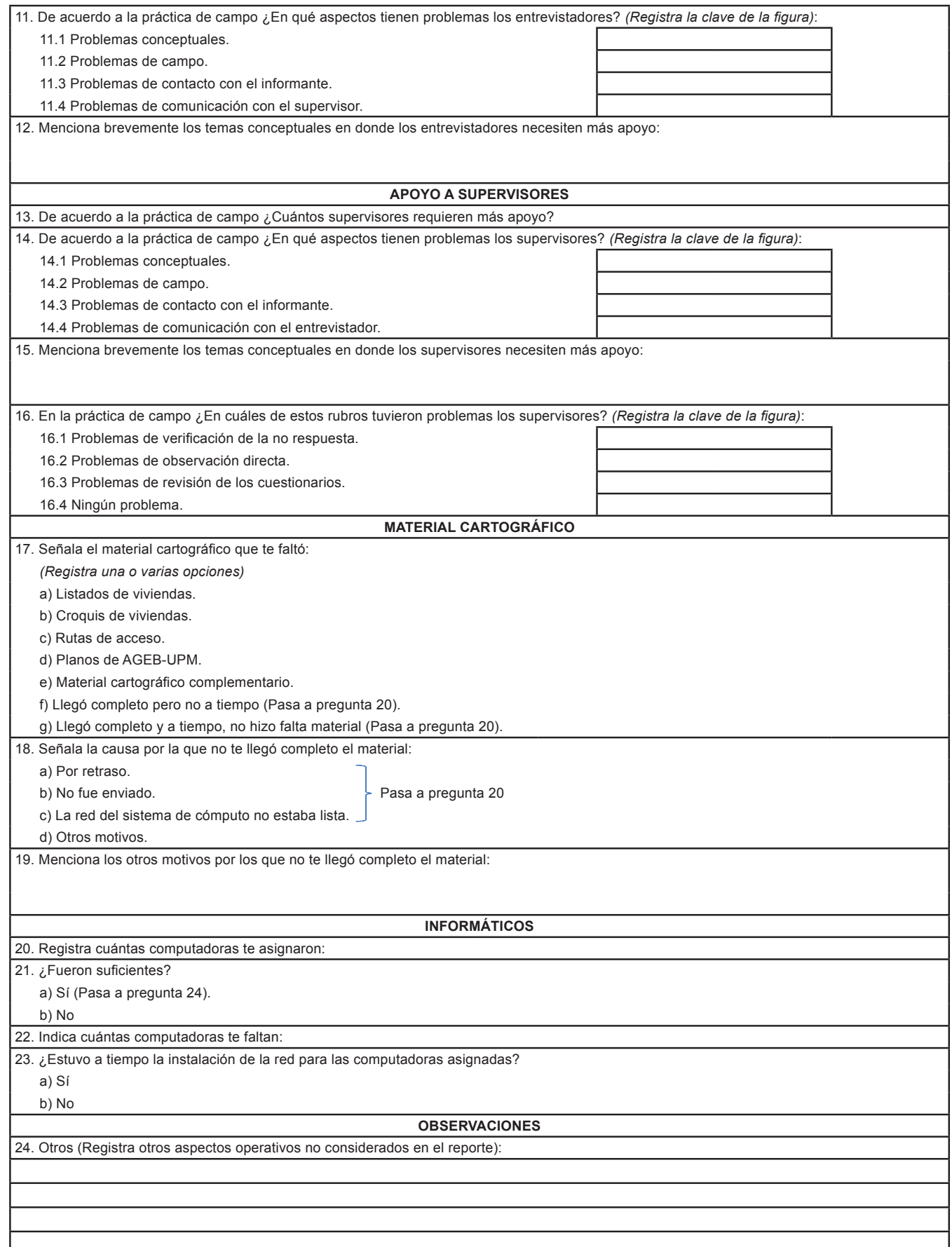

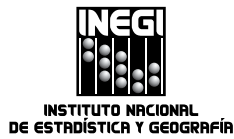

#### **ENCUESTA NACIONAL DE INGRESOS Y GASTOS DE LOS HOGARES 2010 REPORTE DECENAL POR ENTIDAD**

Forma de Control ENIGH-6

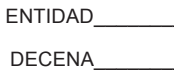

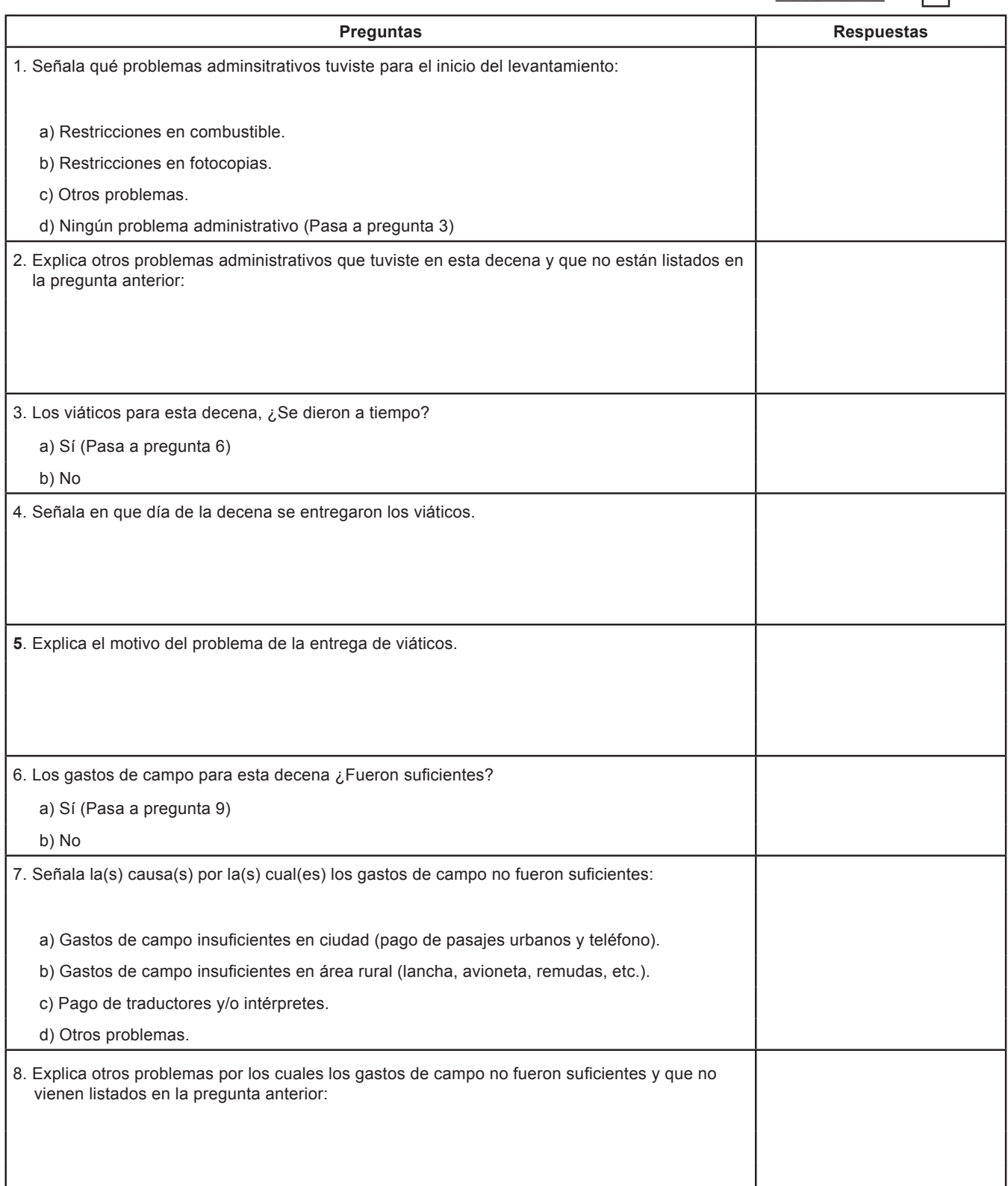

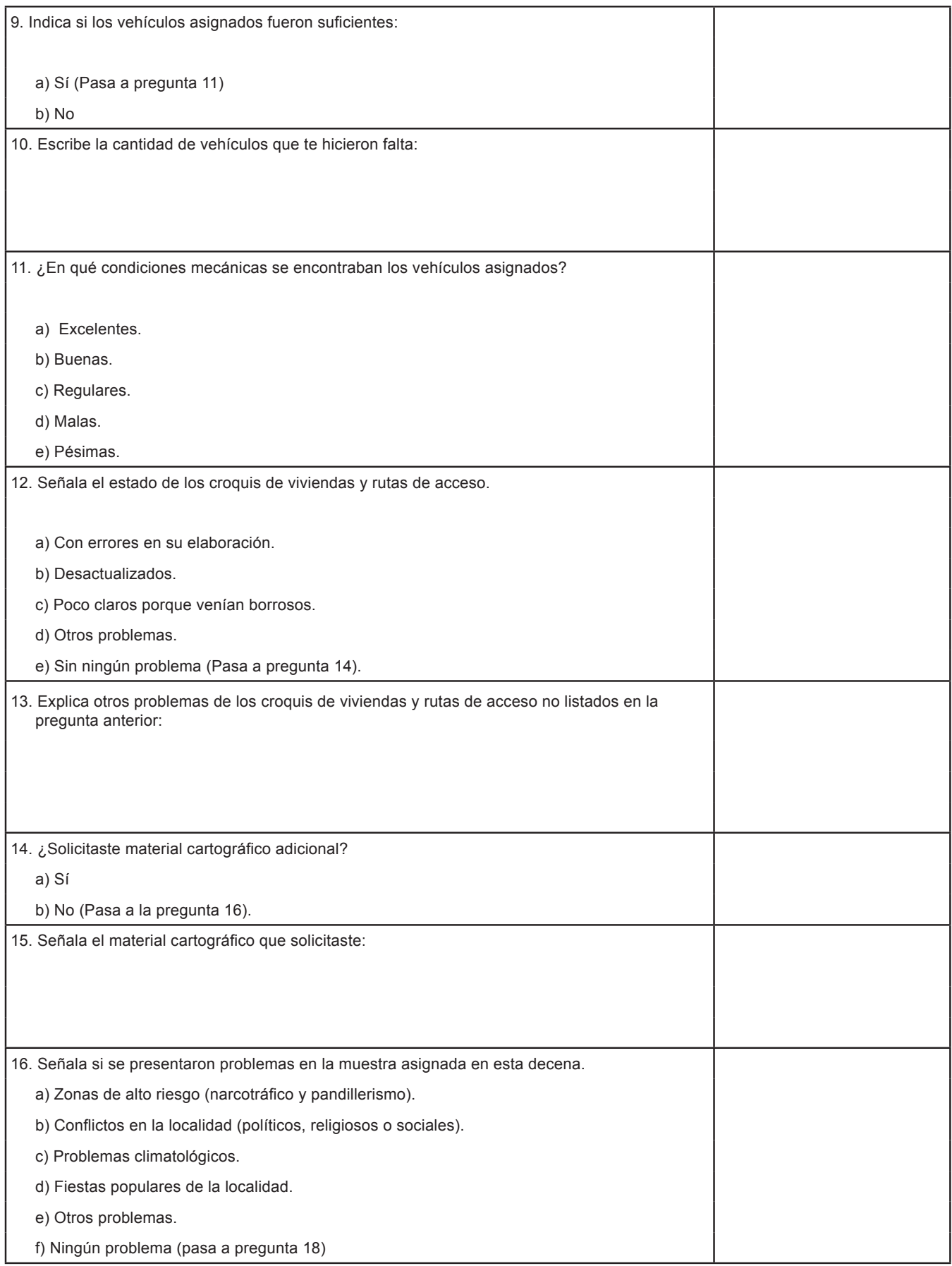

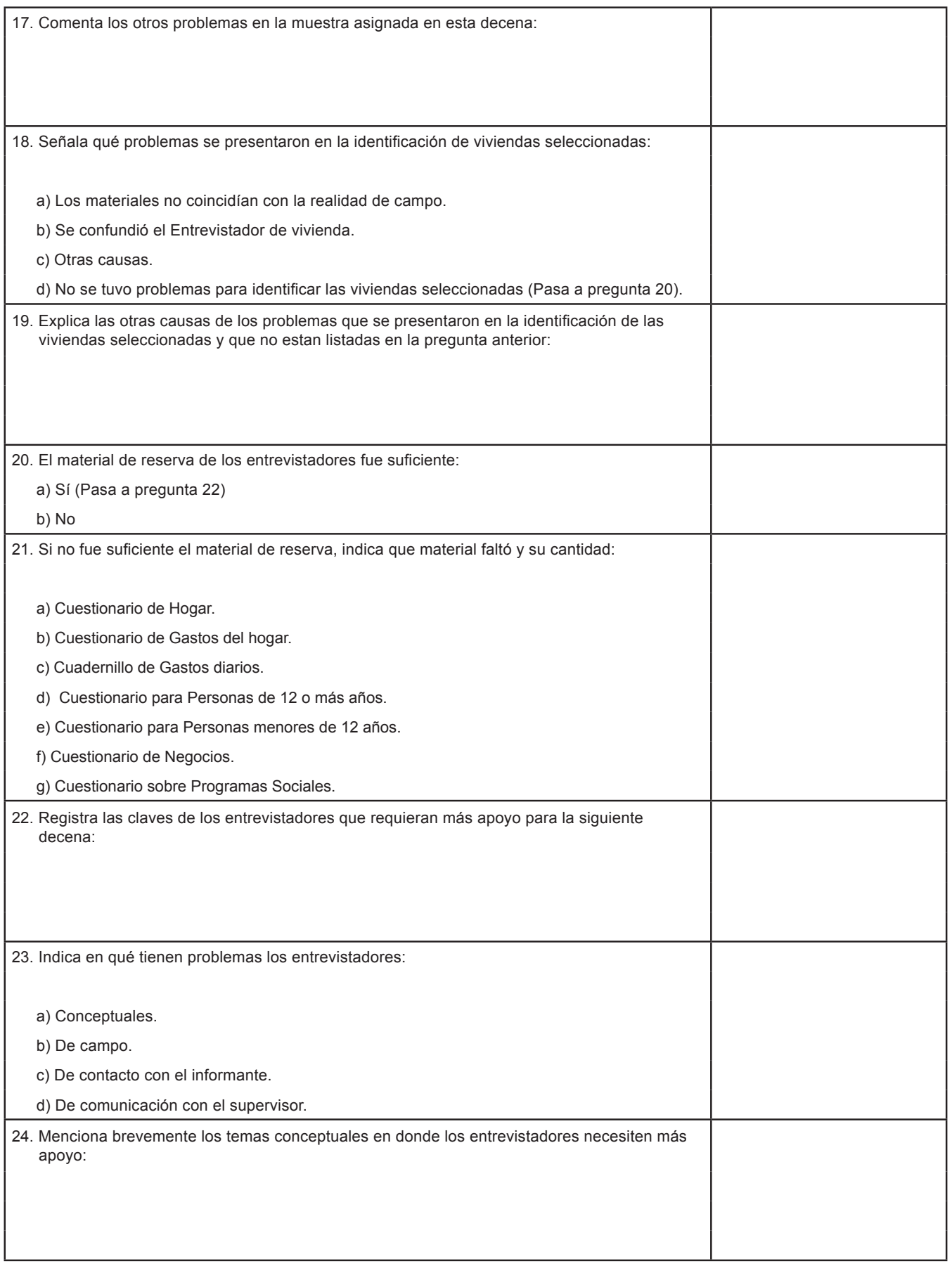

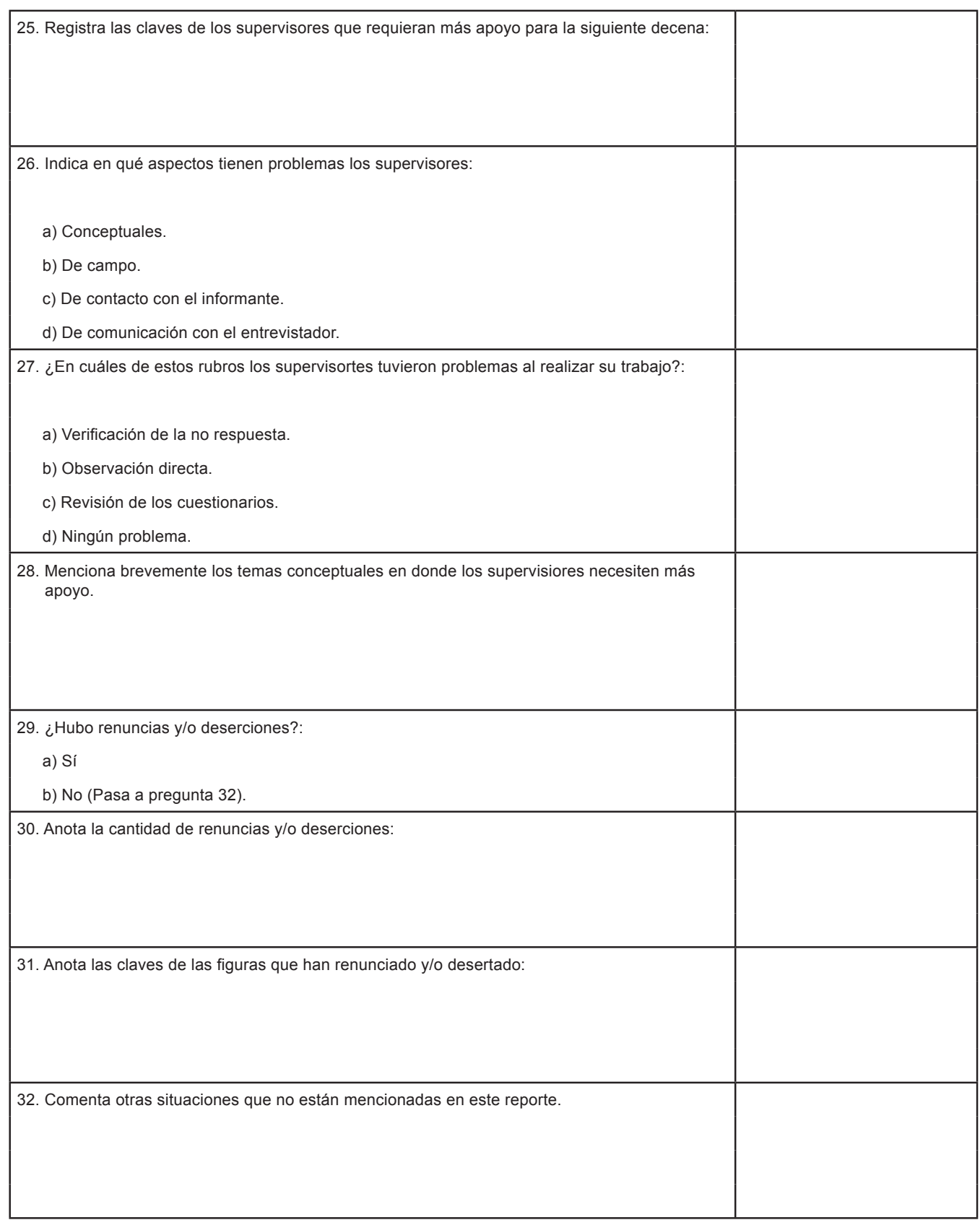

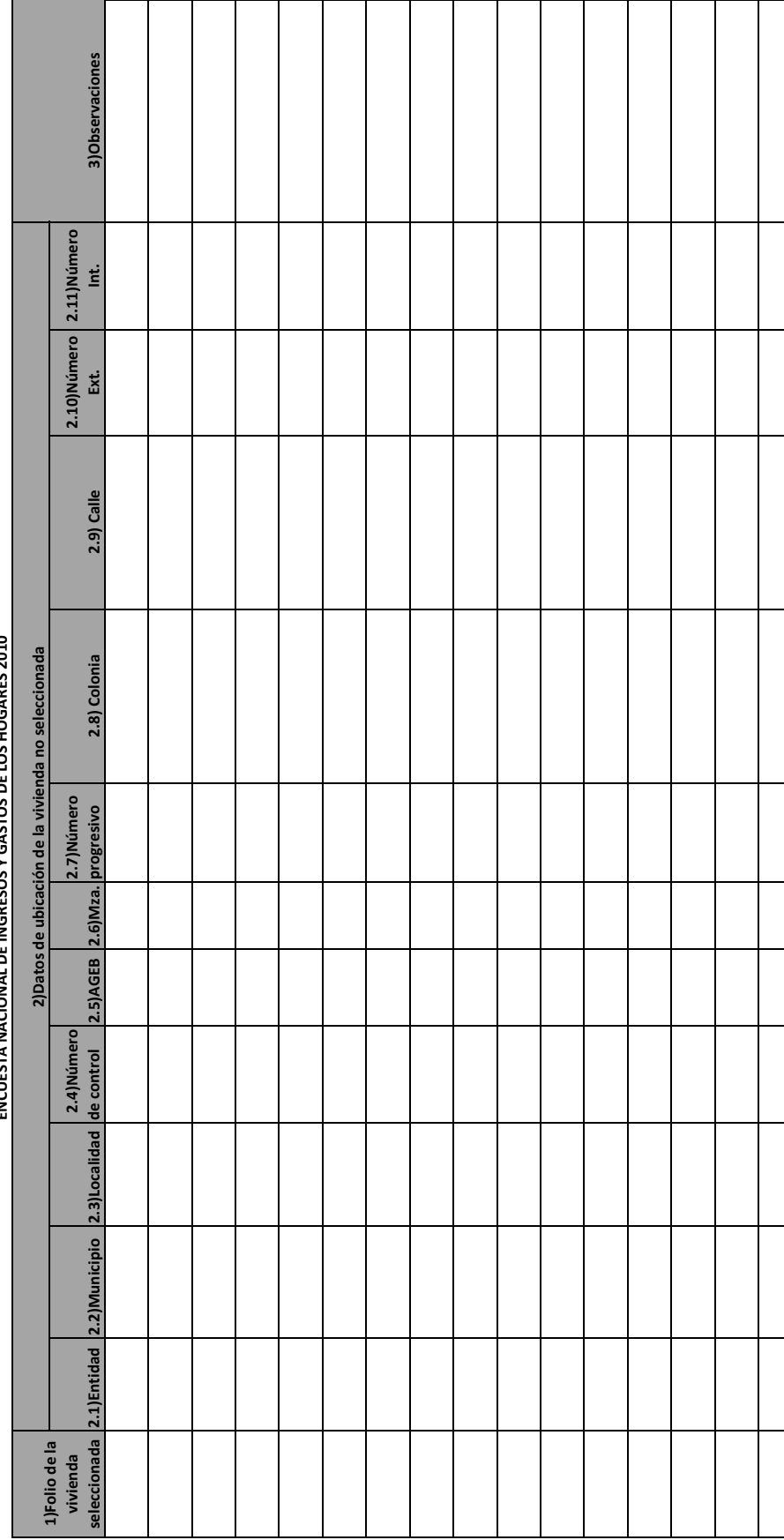

# REPORTE DE VIVIENDAS NO SELECCIONADAS DONDE SE LEVANTÓ ENTREVISTA<br>ENCUESTA NACIONAL DE INGRESOS Y GASTOS DE LOS HOGARES 2010 **REPORTE DE VIVIENDAS NO SELECCIONADAS DONDE SE LEVANTÓ ENTREVISTA ENCUESTA NACIONAL DE INGRESOS Y GASTOS DE LOS HOGARES 2010**

 $42$ 

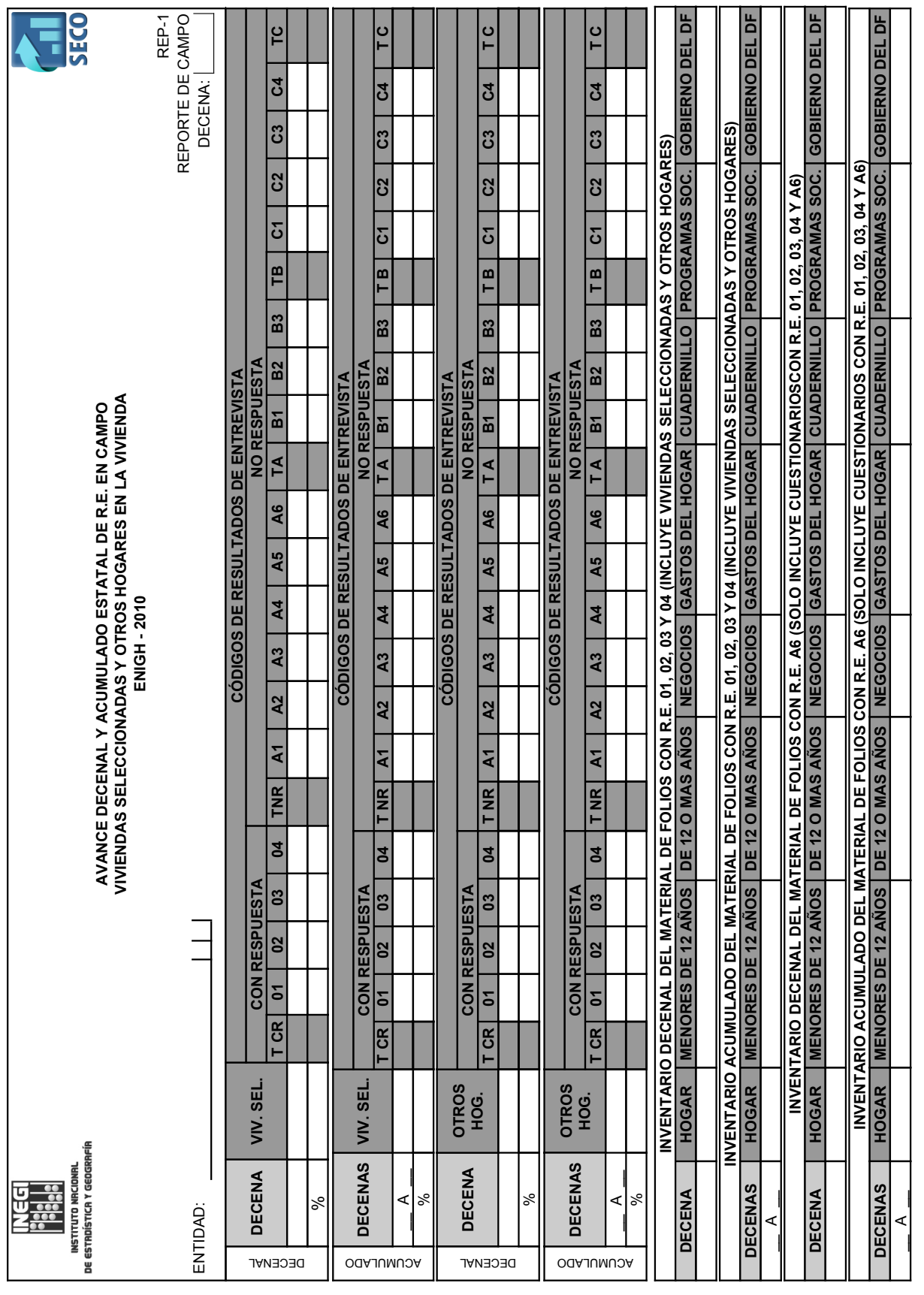

#### <span id="page-50-0"></span>**B. FORMATOS DEL SECO**

**Operativo** de campo

.

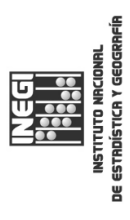

AVANCE Y ACUMULADO ESTATAL DE CAMPO POR DECENA SEGÚN TIPO DE RESULTADO DE ENTREVISTA AVANCE Y ACUMULADO ESTATAL DE CAMPO POR DECENA SEGÚN TIPO DE RESULTADO DE ENTREVISTA

VIVIENDAS SELECCIONADAS Y OTROS HOGARES EN LA VIVIENDA VIVIENDAS SELECCIONADAS Y OTROS HOGARES EN LA VIVIENDA

ENIGH - 2010 ENIGH - 2010

> ENTIDAD: ENTIDAD:

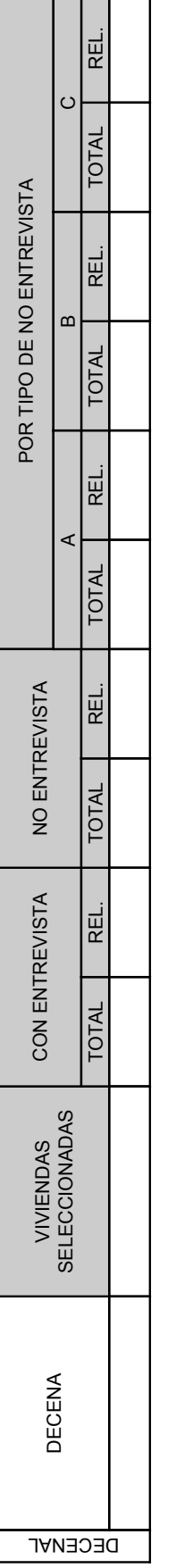

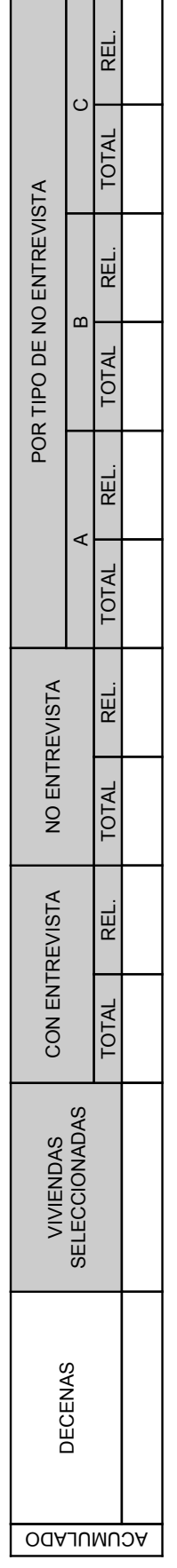

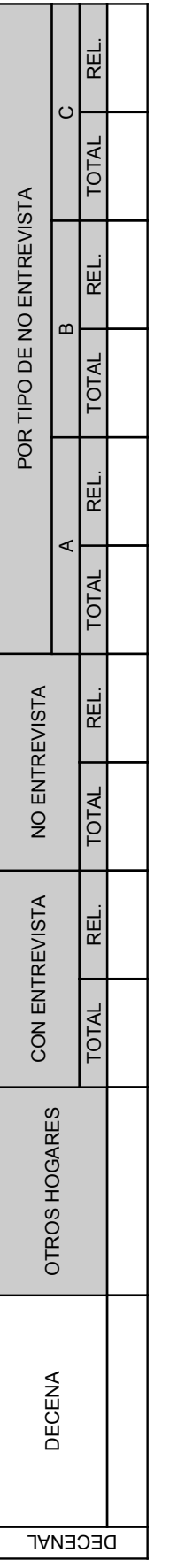

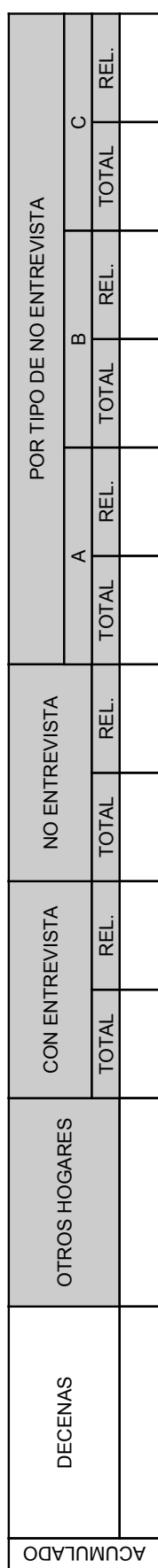

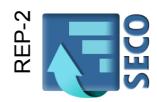

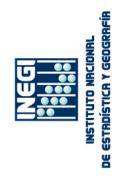

ENTIDAD:

ENTIDAD:

### Avance y Acumulado Estatal de Captura - Validacion<br>Viviendas Seleccionadas y Otros hogares **Avance y Acumulado Estatal de Captura - Validacion Viviendas Seleccionadas y Otros hogares** ENIGH - 2010 **ENIGH - 2010**

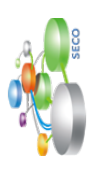

REPORTE DE CAPTURA REPORTE DE CAPTURA

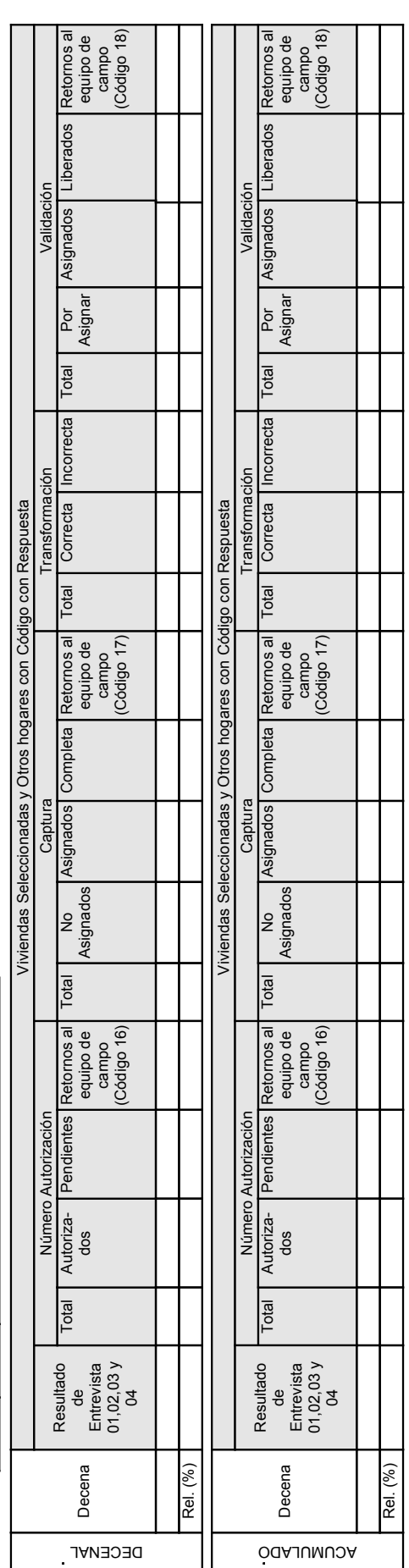

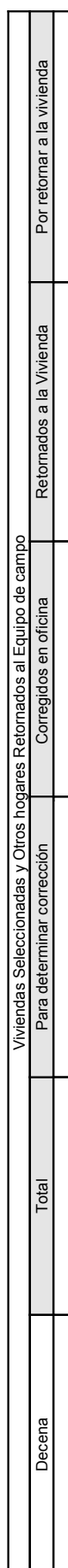

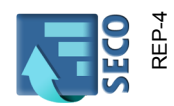

REPORTE DE CAPTURA REPORTE DE CAPTURA

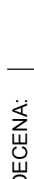

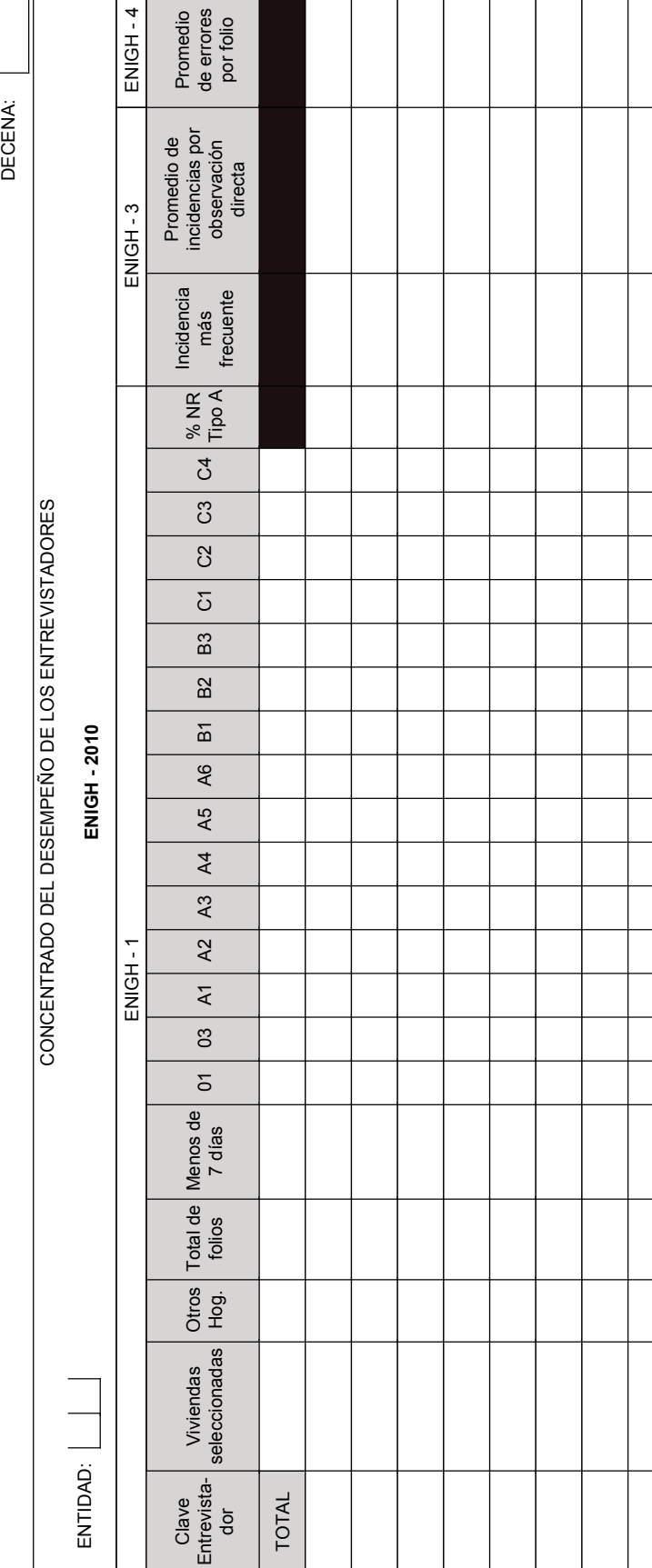

INSTITUTO NACIONAI<br>DE ESTADÍSTICA Y GEOGI

<u>gaa:</u><br>2<del>00</del>

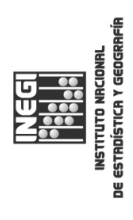

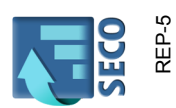

REPORTE DE CAMPO REPORTE DE CAMPO

DECENA: DECENA:

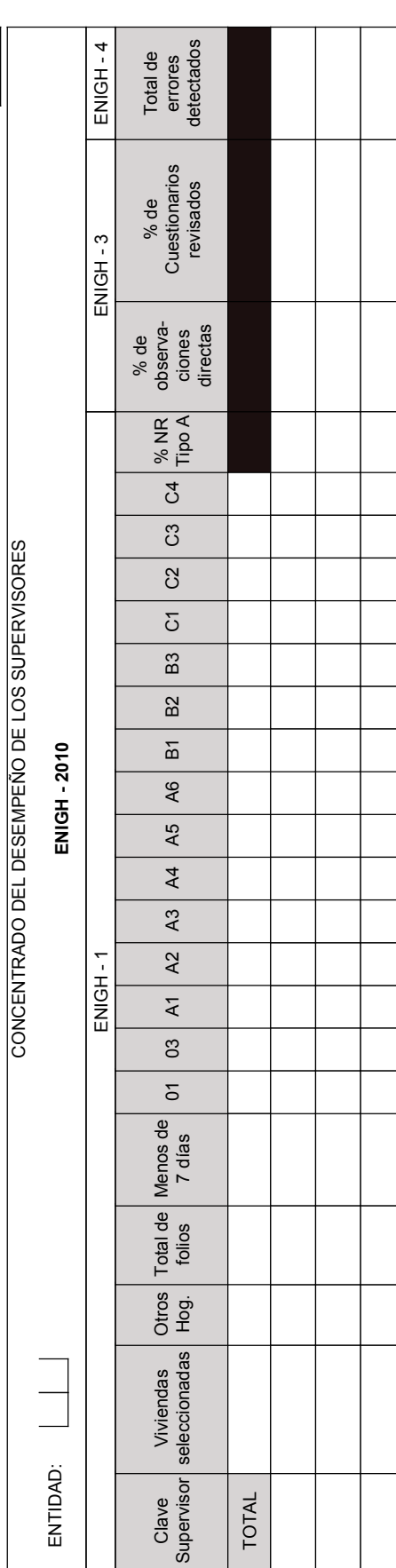

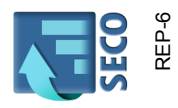

REPORTE DE CAMPO REPORTE DE CAMPO

DECENA:

DECENA:

Tlaxcala ENTIDAD: 2 9 | Tlaxcala  $\boxed{2 \mid 9}$ ENTIDAD: INVENTARIO ESTATAL POR DECENA DE LOS FOLIOS CON R.E. A6<br>(VIVIENDAS SELECCIONADAS Y OTROS HOGARES EN LA VIVIENDA)<br>( (VIVIENDAS SELECCIONADAS Y OTROS HOGARES EN LA VIVIENDA) INVENTARIO ESTATAL POR DECENA DE LOS FOLIOS CON R.E. A6 ENIGH - 2010

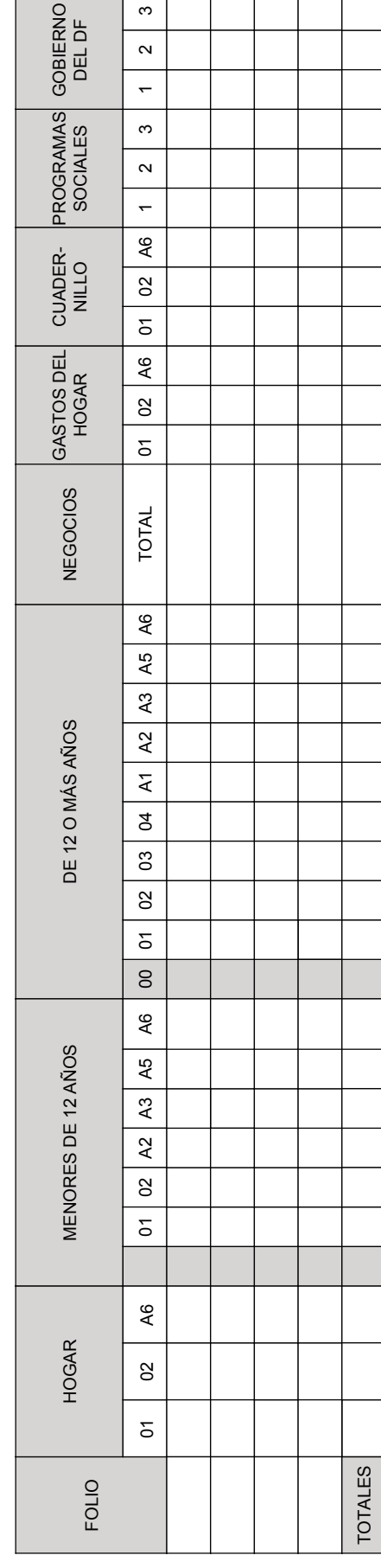

48

 $\begin{bmatrix} 1 & 2 & 1 \\ 2 & 3 & 1 \\ 3 & 1 & 2 \\ 4 & 1 & 3 \\ 5 & 1 & 2 \\ 6 & 5 & 1 & 3 \\ 10 & 10 & 10 & 10 \\ 11 & 11 & 11 & 10 \\ 12 & 12 & 11 & 11 \\ 13 & 13 & 12 & 11 \\ 14 & 14 & 13 & 12 \\ 15 & 14 & 13 & 13 \\ 16 & 15 & 13 & 12 \\ 17 & 16 & 13 & 13 \\ 18 & 17 & 13 & 13 \\ 19 & 18 & 13 &$ 

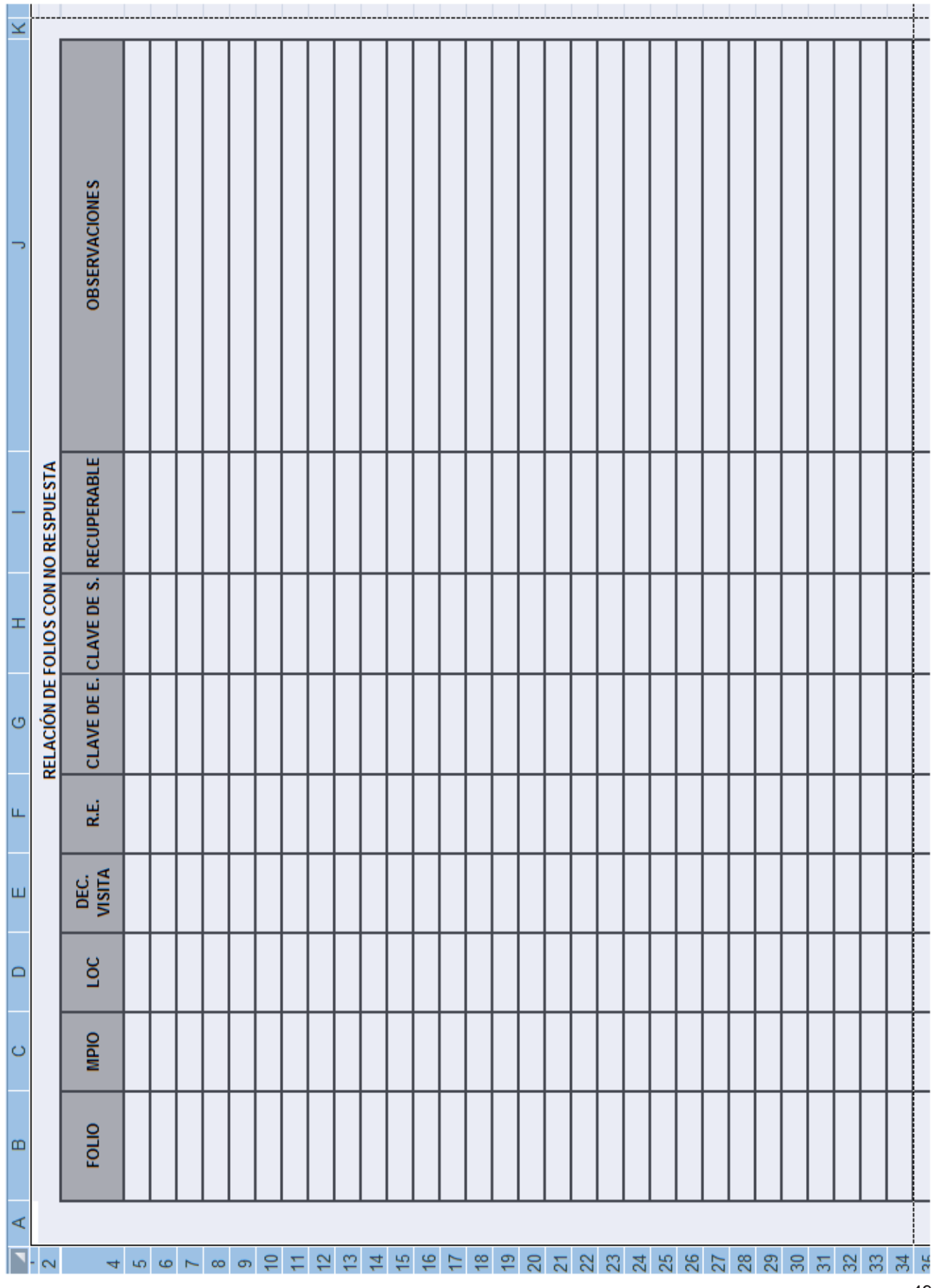